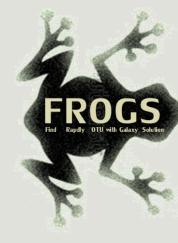

# Training on Galaxy: Metagenomics

# Find Rapidly Otu with Galaxy Solution

FRÉDÉRIC ESCUDIÉ\* and LUCAS AUER\*, MARIA BERNARD, LAURENT CAUQUIL, KATIA VIDAL, SARAH MAMAN, MAHENDRA MARIADASSOU, GUILLERMINA HERNANDEZ-RAQUET, GÉRALDINE PASCAL

\*THESE AUTHORS HAVE CONTRIBUTED EQUALLY TO THE PRESENT WORK.

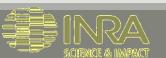

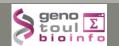

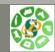

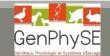

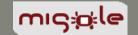

### Feedback:

What are your needs in "metagenomics"?

454 / MiSeq?

Your background?

### Overview

### First day 9.00 am to 5.00 pm

- Objectives
- Material: data + FROGS
- Data upload into galaxy environment
- Demultiplex tool
- Preprocess
- Clustering + Cluster Statistics

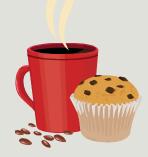

2 short coffee breaks morning and afternoon

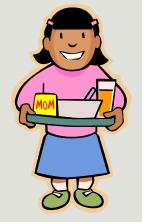

Lunch 12.00 to 1.30 pm

### Overview

### Second Day: 9.00 am to 5.00 pm

- Removing chimeras
- Filtering
- Affiliation
- Normalization
- Tool Description
- Workflow creation
- Download data
- Some figures

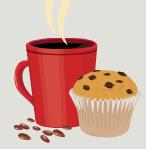

2 short coffee breaks morning and afternoon

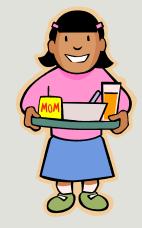

Lunch 12.00 to 1.30 pm

# Objectives

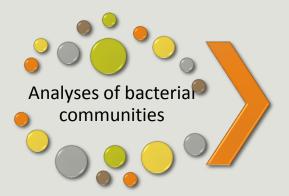

High-throughput sequencing of 16S/18S RNA amplicons

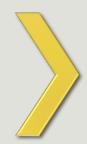

Illumina data, sequenced at great depth

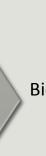

Bioinformatics data processing

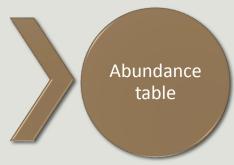

with operational taxonomic units (OTUs) and their taxonomic affiliation.

# Objectives

|      | Affiliation | Sample 1 | Sample 2 | Sample 3 | Sample 4 | Sample 5 | Sample 6 |
|------|-------------|----------|----------|----------|----------|----------|----------|
| OTU1 | Species A   | 0        | 100      | 0        | 45       | 75       | 18645    |
| OTU2 | Species B   | 741      | 0        | 456      | 4421     | 1255     | 23       |
| OTU3 | Species C   | 12786    | 45       | 3        | 0        | 0        | 0        |
| OTU4 | Species D   | 127      | 4534     | 80       | 456      | 756      | 108      |
| OTU5 | Species E   | 8766     | 7578     | 56       | 0        | 0        | 200      |

# Objectives

The current processing pipelines struggle to run in a reasonable time.

The most effective solutions are often designed for specialists making access difficult for the whole community.

In this context we developed the pipeline FROGS: « Find Rapidly OTU with Galaxy Solution ».

# Material

# Sample collection and DNA extraction

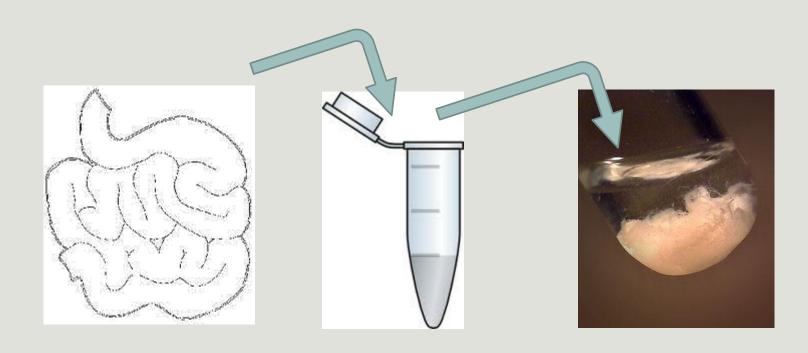

« Meta-omics » using next-generation sequencing (NGS)

DNA

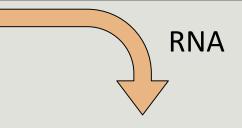

#### Metagenomics

Metatranscriptomics

# Amplicon sequencing

# Backets Backets Bac

Who is here?

#### Shotgun sequencing

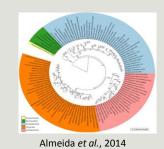

What can they do?

#### **RNA** sequencing

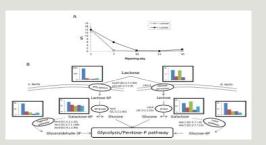

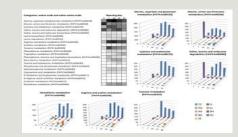

Dugat-Bony et al., 2015

What are they doing?

# 16S RNA: « the » species marker

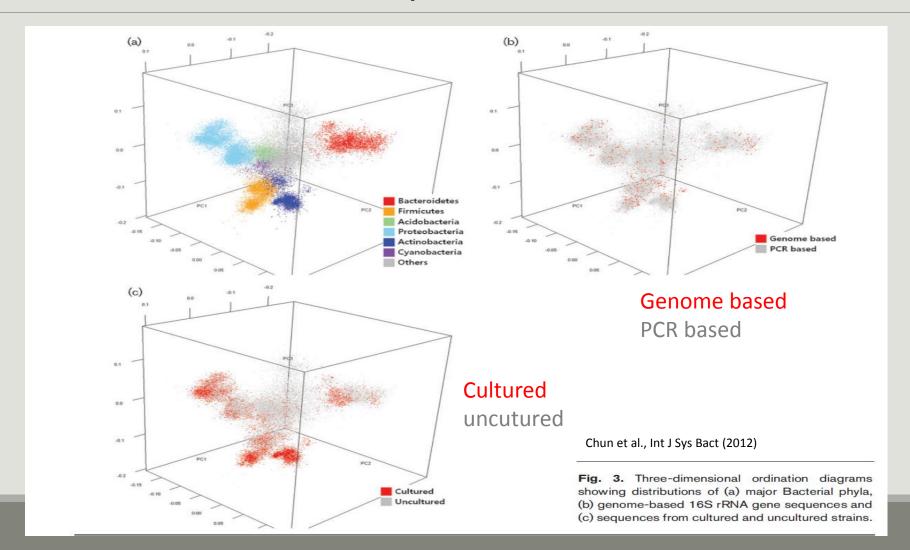

# The gene encoding the small subunit of the ribosomal RNA

The most widely used gene in molecular phylogenetic studies

Ubiquist gene: 16S rDNA in prokayotes; 18S rDNA in eukaryotes

**Gene encoding a ribosomal RNA:** non-coding RNA (not translated), part of the small subunit of the ribosome which is responsible for the translation of mRNA in proteins

Not submitted to lateral gene transfert

Availability of databases facilitating comparison (Silva 2015: >22000 type strains)

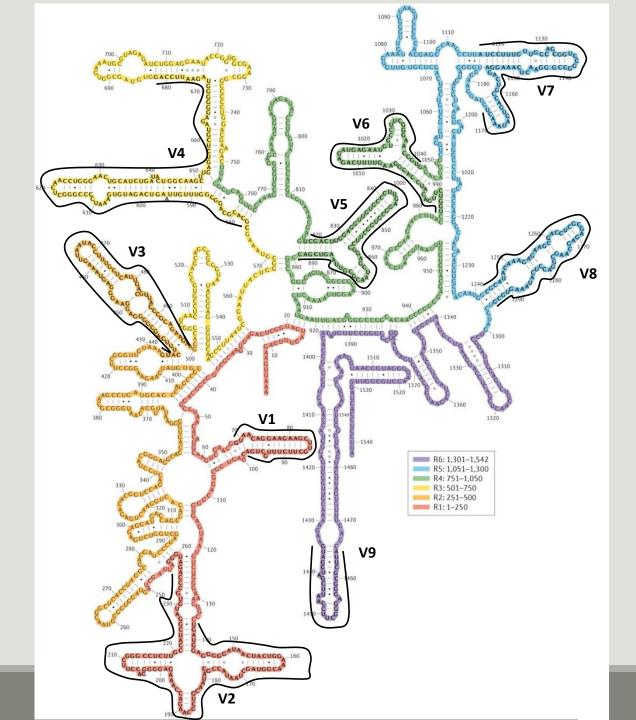

Secondary structure of the 16S rRNA of Escherichia coli

In red, fragment R1 including regions V1 and V2; in orange, fragment R2 including region V3; in yellow, fragment R3 including region V4; in green, fragment R4 including regions V5 and V6; in blue, fragment R5 including regions V7 and V8; and in purple, fragment R6 including region V9.

Uniting the classification of cultured and uncultured bacteria and archaea using 16S rRNA gene sequences
Pablo Yarza, et al.
Nature Reviews Microbiology 12, 635–645 (2014) doi:10.1038/nrmicro3330

# The gene encoding the small subunit of the ribosomal RNA

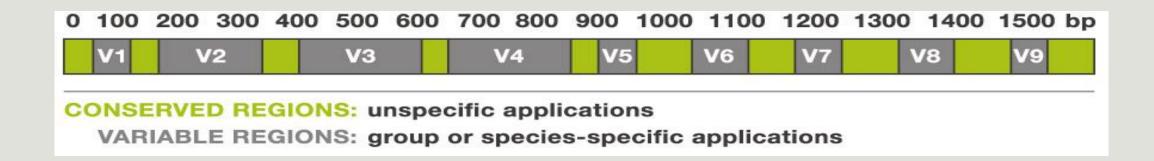

# Amplification and sequencing

« Universal » primer sets are used for PCR amplification of the phylogenetic biomarker

The primers contain adapters used for the sequencing step and barcodes (= tags = MIDs) to distinguish the samples (multiplexing = sequencing several samples on the same run)

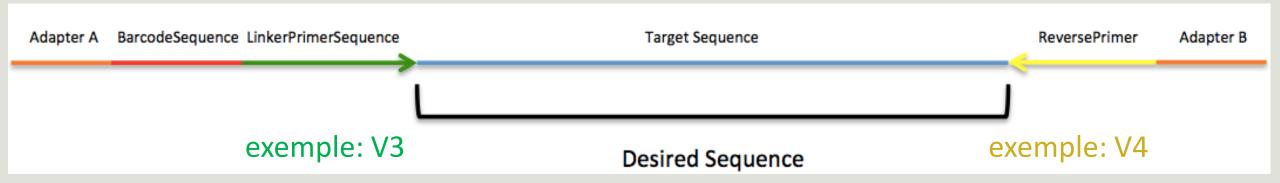

# Identification of bacterial populations may be not discriminating

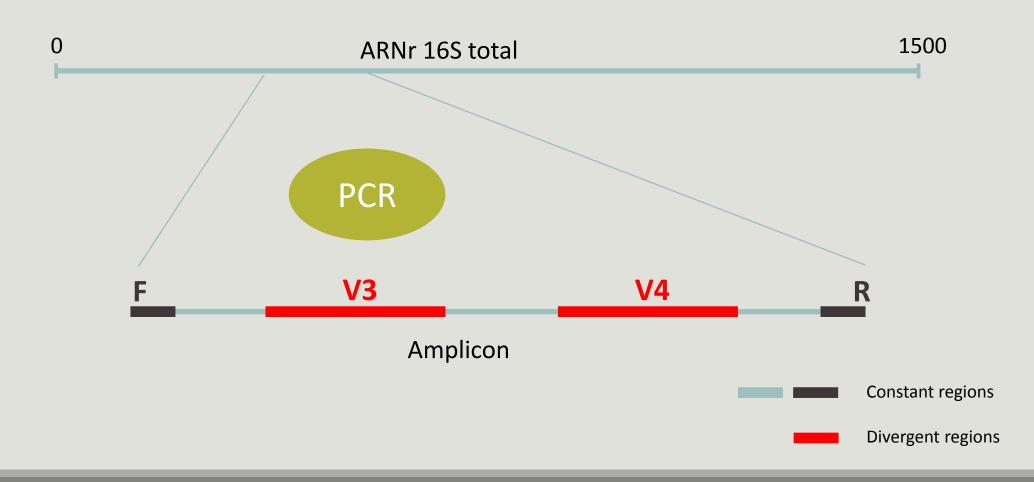

### Amplification and sequencing

Sequencing is generally perform on Roche-454 or Illumina MiSeq platforms.

Roche-454 generally produce ~ 10 000 reads per sample

MiSeq ~ 30 000 reads per sample

Sequence length is >650 bp for pyrosequencing technology (Roche-454) and  $2 \times 300$  bp for the MiSeq technology in paired-end mode.

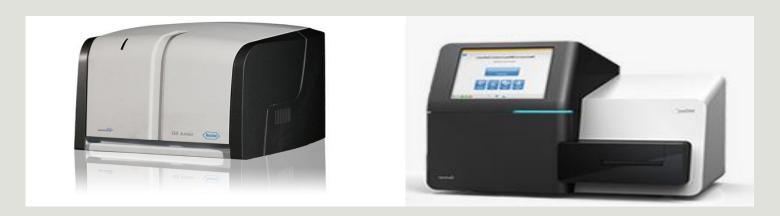

# Methods

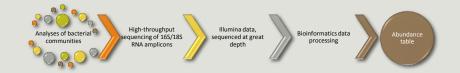

# Which bioinformatics solutions?

|         | Disadvantages                                                                           |  |  |  |
|---------|-----------------------------------------------------------------------------------------|--|--|--|
| QIIME   | Installation problem Command lines                                                      |  |  |  |
| UPARSE  | Global clustering command lines                                                         |  |  |  |
| MOTHUR  | Not MiSeq data without normalization<br>Global hierarchical clustering<br>Command lines |  |  |  |
| MG-RAST | No modularity<br>No transparence                                                        |  |  |  |

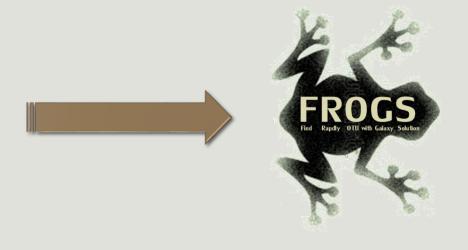

QIIME allows analysis of high-throughput community sequencing data

J Gregory Caporaso et al, Nature Methods, 2010; doi:10.1038/nmeth.f.303

Introducing mothur: Open-source, platform-independent, community-supported software for describing and comparing microbial communities.

Schloss, P.D., et al., Appl Environ Microbiol, 2009, doi: 10.1128/AEM.01541-09

**UPARSE:** Highly accurate OTU sequences from microbial amplicon reads

Edgar, R.C. et al, Nature Methods, 2013, dx.doi.org/10.1038/nmeth.2604

The metagenomics RAST server – a public resource for the automatic phylogenetic and functional analysis of metagenomes

F Meyer et al, BMC Bioinformatics, 2008, doi:10.1186/1471-2105-9-386

### FROGS?

Use platform Galaxy

Set of modules = Tools to analyze your "big" data

**Independent** modules

Run on Illumina/454 data 16S, 18S, and 23S

New clustering method

Many graphics for interpretation

User friendly, hiding bioinformatics infrastructure/complexity

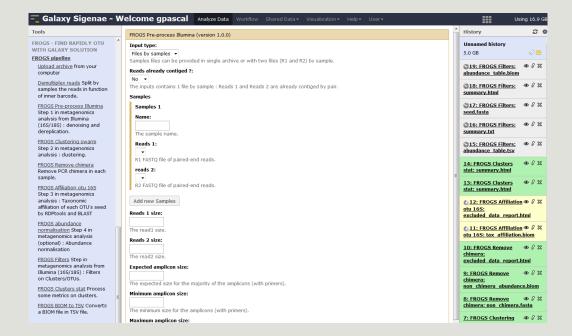

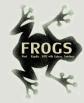

# FROGS Pipeline

×

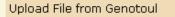

out1 (bam, txt, tabular, fastqsanger, csfasta, qual, bed, gff, gtf, vcf, sam, fasta, pdf, xsq, tar.gz, bw, png, sff, pileup, pileupgz, zip)

**Data acquisition** 

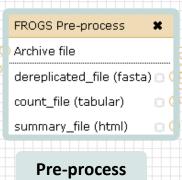

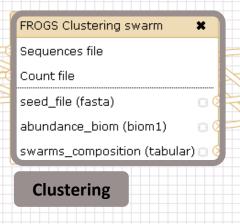

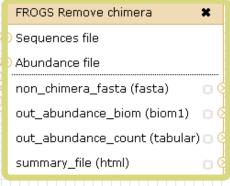

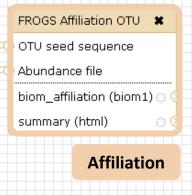

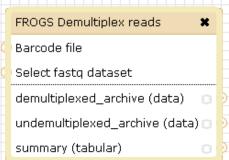

×

#### **Demultiplexing**

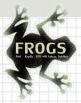

#### Upload File from Genotoul

out1 (bam, txt, tabular, fastqsanger, csfasta, qual, bed, gff, gtf, vcf, sam, fasta, pdf, xsq, tar.gz, bw, png, sff, pileup, pileupgz, zip)

**Data acquisition** 

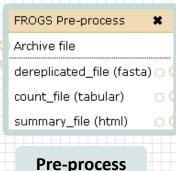

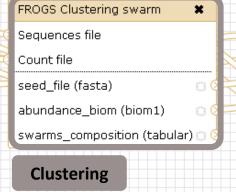

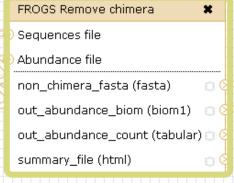

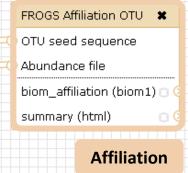

Chimera

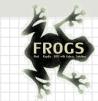

#### ) Sequences file

Abundance file

output\_fasta (fasta)

FROGS Abundance normalisation \*

output\_biom (biom1)

summary\_file (html)

Normalisation

#### Upload File from Genotoul

out1 (bam, txt, tabular, fastqsanger, csfasta, qual, bed, gff, gtf, vcf, sam, fasta, pdf, xsq, tar.gz, bw, png, sff, pileup, pileupgz, zip)

×

#### **Data acquisition**

FROGS Pre-process

Archive file

dereplicated\_file (fasta) 
count\_file (tabular)

summary\_file (html)

#### **Pre-process**

FROGS Clustering swarm

Sequences file

Count file

seed\_file (fasta)

abundance\_biom (biom1)

swarms\_composition (tabular)

#### Clustering

FROGS Remove chimera

Sequences file

Abundance file

non\_chimera\_fasta (fasta)

out\_abundance\_biom (biom1)

out\_abundance\_count (tabular)

summary\_file (html)

8

8

8

#### Chimera

FROGS Affiliation OTU 
OTU seed sequence
Abundance file
biom\_affiliation (biom1)

summary (html)

**Affiliation** 

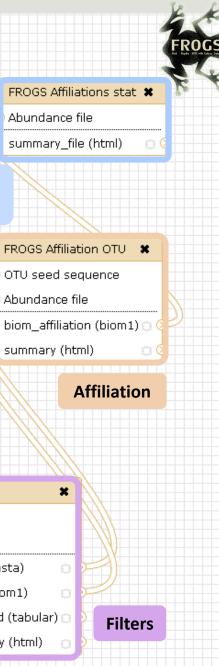

FROGS Affiliations stat X

Abundance file

summary\_file (html)

#### **Affiliation Statistics**

×

B (2)

#### Upload File from Genotoul

out1 (bam, txt, tabular, fastqsanger, csfasta, qual, bed, gff, gtf, vcf, sam, fasta, pdf, xsq, tar.gz, bw, png, sff, pileup, pileupgz, zip)

**Data acquisition** 

FROGS Pre-process

×

Archive file

×

dereplicated\_file (fasta) 🗇 (

count\_file (tabular)

summary\_file (html)

**Pre-process** 

FROGS Clustering swarm

Sequences file

Count file

seed\_file (fasta)

abundance\_biom (biom1)

swarms\_composition (tabular) 🗇 🤇

Clustering

FROGS Clusters stat X

Abundance file

summary\_file (html) 📋 🤇

Cluster **Statistics**  FROGS Remove chimera

Sequences file

×

□ (2)

Abundance file

non\_chimera\_fasta (fasta)

out\_abundance\_biom (biom1)

out\_abundance\_count (tabular) 🖂 🤇

summary\_file (html)

Chimera

FROGS Filters

Sequences file

Abundance file

output\_fasta (fasta)

output\_biom (biom1)

output\_excluded (tabular)

output\_summary (html)

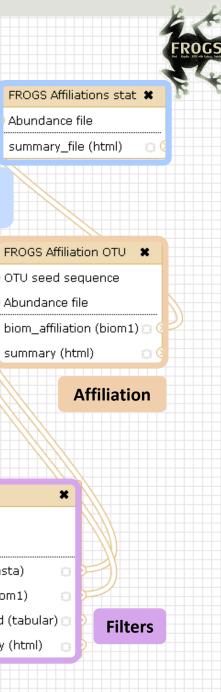

FROGS Affiliations stat X

Abundance file

summary\_file (html)

#### **Affiliation Statistics**

×

#### Upload File from Genotoul

out1 (bam, txt, tabular, fastqsanger, csfasta, qual, bed, gff, gtf, vcf, sam, fasta, pdf, xsq, tar.gz, bw, png, sff, pileup, pileupgz, zip)

#### **Data acquisition**

FROGS BIOM to TSV

Abundance file

Sequences file

tsv\_file (tabular)

multi\_affi\_file (tabular) 🗇 🕻

FROGS Pre-process ×

Archive file

dereplicated\_file (fasta) 🖂 (

count file (tabular)

summary\_file (html)

**Pre-process** 

FROGS Clustering swarm

×

D (2

Seauences file

Count file

seed file (fasta)

abundance\_biom (biom1)

#### **Clustering**

FROGS Clusters stat X

Abundance file

summary\_file (html) 📋 🤇

Cluster **Statistics** 

swarms\_composition (tabular) |

Chimera

FROGS Remove chimera

non\_chimera\_fasta (fasta)

summary\_file (html)

out\_abundance\_biom (biom1)

out\_abundance\_count (tabular) 🗇 🤇

Sequences file

Abundance file

FROGS BIOM to std BIOM \*

13 (E)

Abundance file

×

output biom (biom1)

output\_metadata (tabular) 🗇

Convert to Convert to TSV standard Biom FROGS Filters

Sequences file

Abundance file

output\_fasta (fasta)

output\_biom (biom1)

output\_excluded (tabular) 🗇

output\_summary (html)

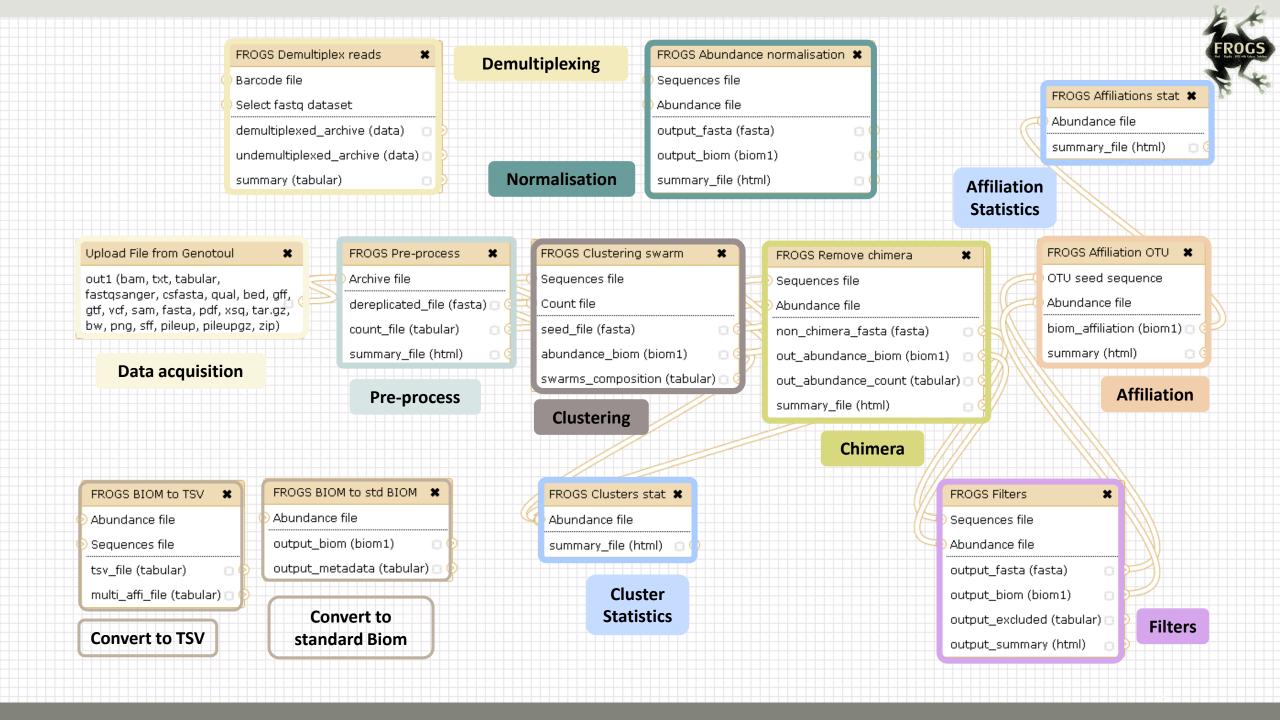

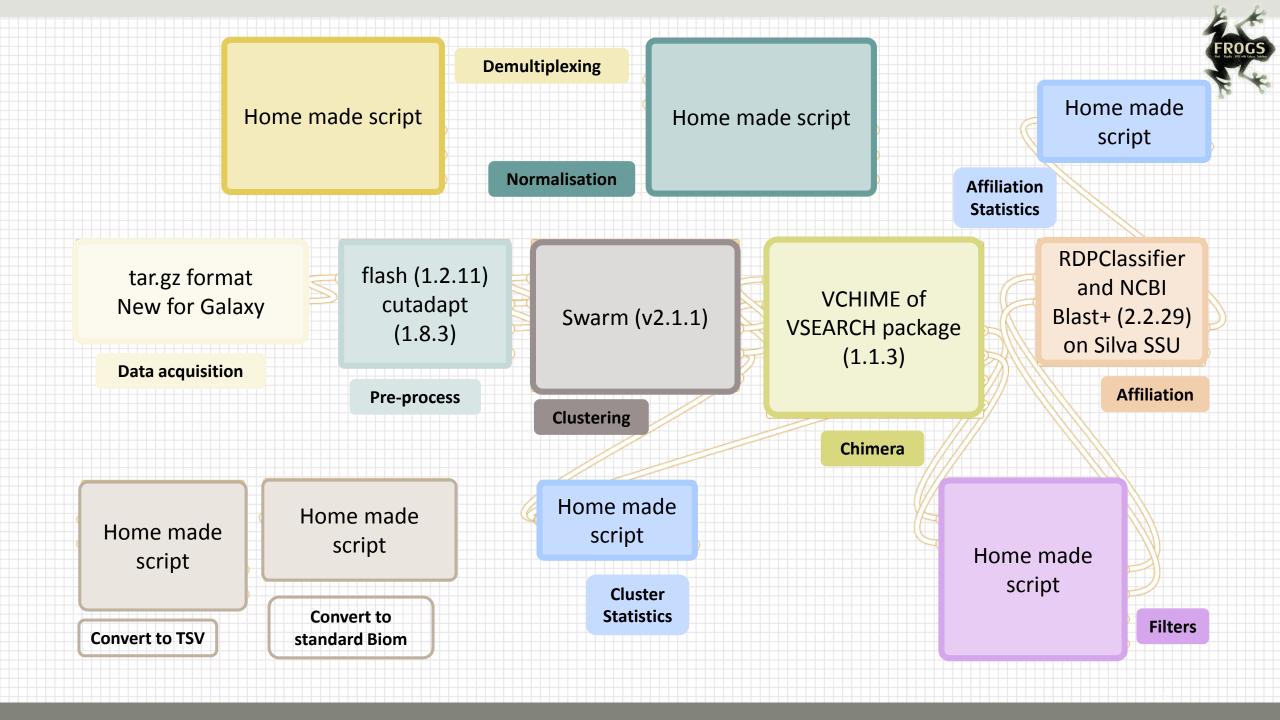

# Together go to visit FROGS

In your internet browser (Firefox, chrome, Internet explorer):

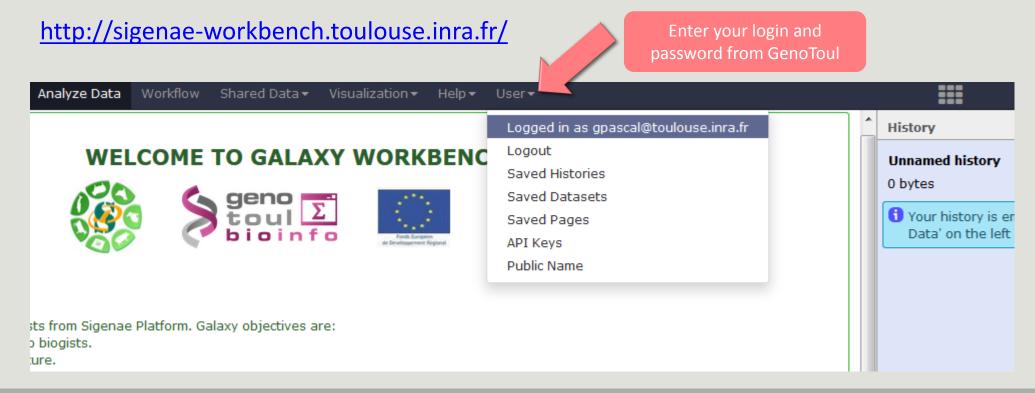

search tools

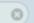

#### YOUR DATA

**Upload Data AVAILABLE Download Data TOOLS** 

#### FILES MANIPULATION

Text Manipulation (e-learning)

Filter and Sort

Join, Subtract and Group

**Convert Formats** 

BED Tools

Graph/Display Data

#### SEQUENCES MANIPULATION

**FASTA** manipulation

**FASTO** manipulation

(e-learning)

SAM/BAM manipulation: Picard (beta)

SAM/BAM manipulation:

SAMtools (e-learning)

**Fetch Sequences** 

Sequences Queries

VCF Tools

#### SGS MAPPING

BWA - Bowtie (e-learning)

BLAT

#### WELCOME TO GALAXY WORKBENCH

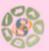

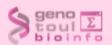

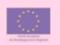

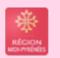

Galaxy is a workbench available for biologists from Sigenae Platform, Galaxy objectives are:

- . Make bioinfo Linux tools accessible to biogists.
- . Hide the complexity of the infrastructure.
- Allow creation, execution and sharing of workflows.

#### **~**Warnings:

#### **TOOL CONFIGURATION** AND EXECUTION

- · When you access or reload to your Galaxy webpage, please find all your histories saved in the following menu: "User" / "Saved histories".
- Your data are stored in work/ directory. Consequently, BioInfo Genotoul platform reserves the right to purge all files not accessed since 120 days on work/ disk space.

Sigenae support: sigenae-support@listes.inra.fr

If you have some question about Galaxy, please consult your FAO

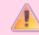

#### How to cite Galaxy workbench?

Depending on the help provided you can cite us in acknowledgements, references or both.

#### Examples:

Research teams can thank the Toulouse Midi-Pyrenees bioinformatics platform and Sigenae group, using in their publications the following sentence: "We are grateful to the genotoul bioinformatics platform Toulouse Midi-Pyrenees and Sigenae group for providing help and/or computing and/or storage ressources thanks to Galaxy instance http://sigenae-workbench.toulouse.inra.fr".

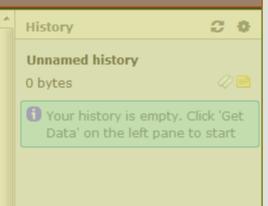

**DATASETS HISTORY** 

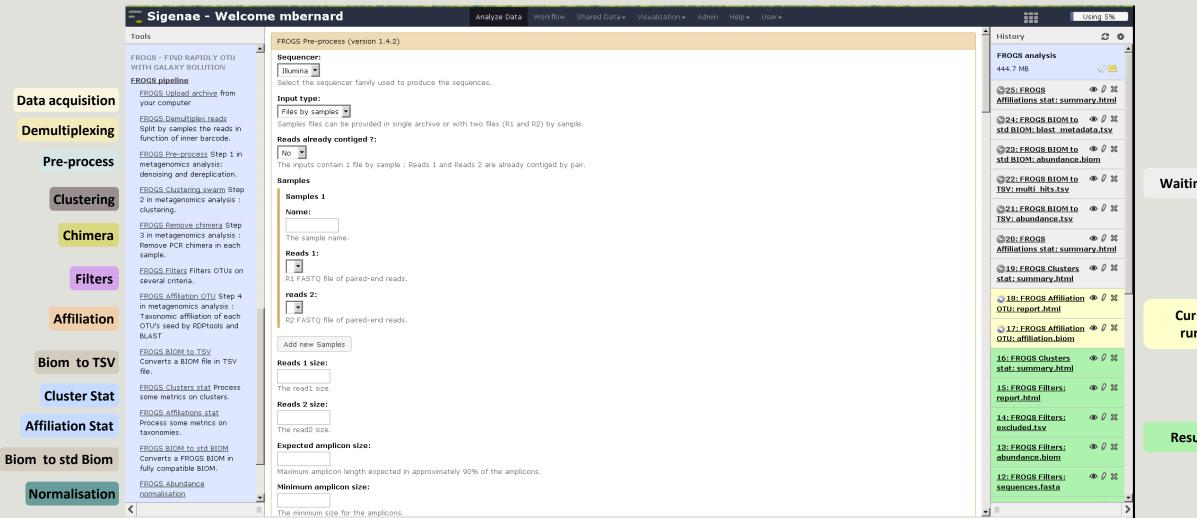

Waiting to run

Currently running

**Result files** 

# Upload data

Go to demultiplexing tool

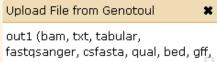

**Data acquisition** 

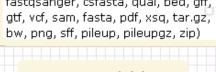

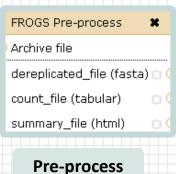

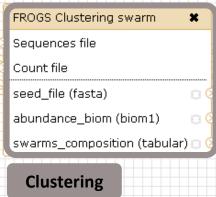

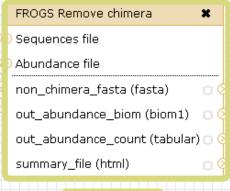

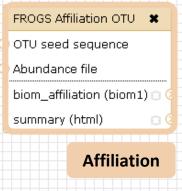

Chimera

### What kind of data?

# 4 Upload → 4 Histories

Multiplexed data

Pathobiomes rodents and ticks

multiplex.fastq

barcode.tabular

454 data

Freshwater sediment metagenome

454.fastq.gz

SRA number

SRR443364

MiSeq R1 fastq + R2 fastq

Farm animal feces metagenome

sampleA\_R1.fastq

sampleA\_R2.fastq

MiSeq contiged fastq in archive tar.gz

Farm animal feces metagenome

100spec\_90000seq\_9s amples.tar.gz

#### 1<sup>ST</sup> CONNEXION

#### RENAME HISTORY

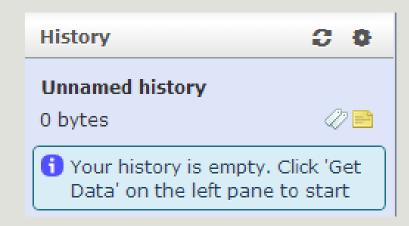

click on Unnamed history, Write your new name, Tap on Enter. 3 0 History Historique renommé ⊘ ≧ 0 bytes 1 Your history is empty. Click 'Get Data' on the left pane to start

# History gestion

- Keep all steps of your analysis.
- Share your analyzes.
- At each run of a tool, a new dataset is created. The data are not overwritten.
- Repeat, as many times as necessary, an analysis.
- All your logs are automatically saved.
- Your published histories are accessible to all users connected to Galaxy (Shared Data / Published Histories).
- Shared histories are accessible only to a specific user (History / Option / Histories Shared With Me).
- To share or publish a history: User / Saved histories / Click the history name / Share or Publish

### Saved Histories

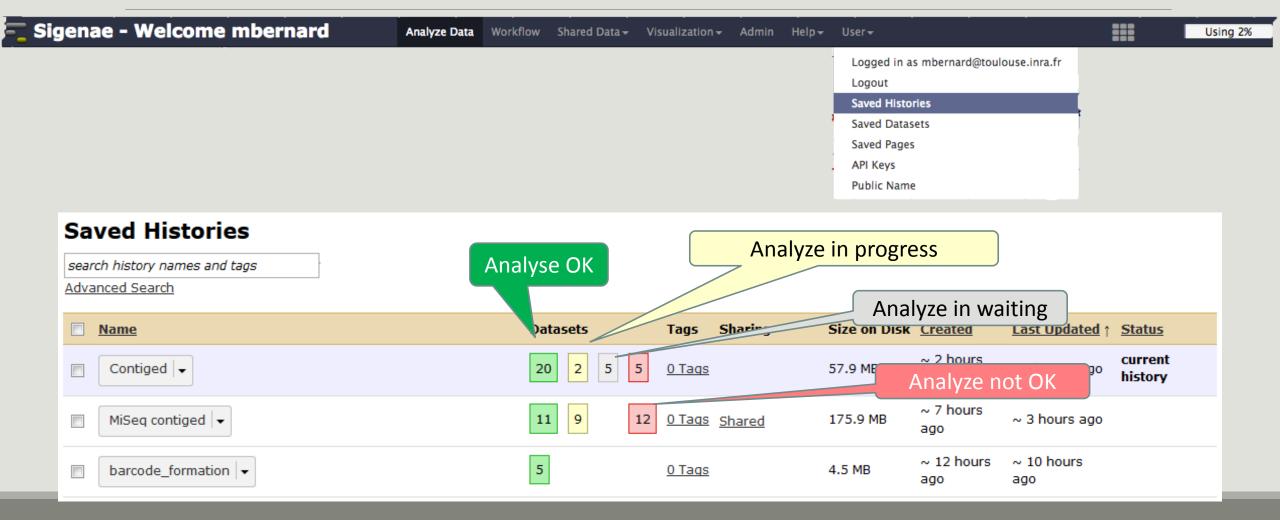

# Your turn! - 1

Go to practice

SEE EXERCISE 1

# Demultiplexing tool

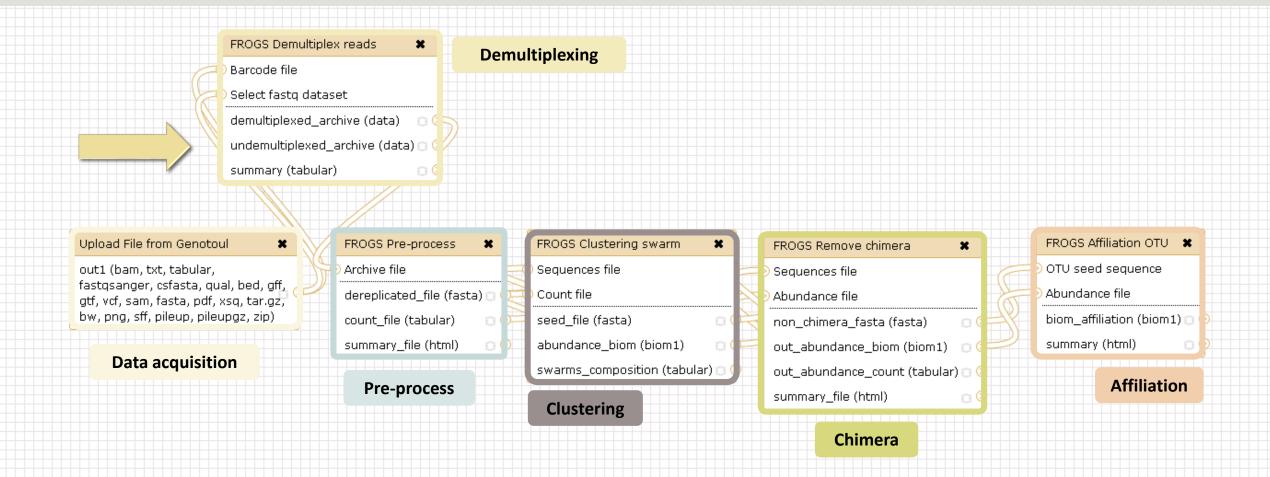

# Demultiplexing

Sequence demultiplexing in function of barcode sequences :

- In forward
- In reverse
- In forward and reverse

Remove unbarcoded or ambiguous sequences

## Barcoding?

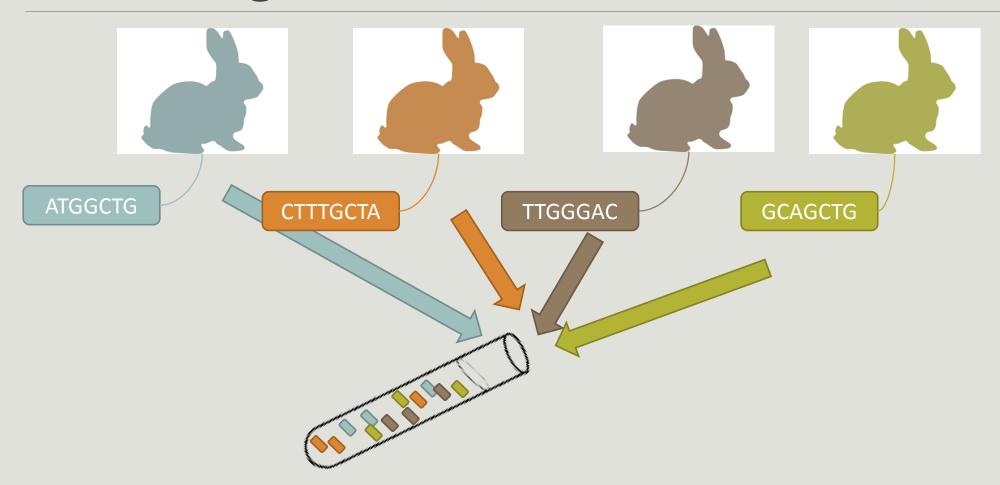

# Your turn! - 2

Go to practice

GO TO EXERCISE 2

### Format: Barcode

BARCODE FILE is expected to be tabulated:

- first column corresponds to the sample name (unique, without space)
- second to the forward sequence barcode used (None if only reverse barcode)
- optional third is the reverse sequence barcode (optional)

Take care to indicate sequence barcode in the strand of the read, so you may need to reverse complement the reverse barcode sequence. Barcode sequence must have the same length.

Example of barcode file.

The last column is optional, like this, it describes sample multiplexed by both fragment ends.

MgArd00001

**ACAGCGT** 

**ACGTACA** 

### Format : FastQ

FASTQ: Text file describing biological sequence in 4 lines format:

- first line start by "@" correspond to the sequence identifier and optionally the sequence description. "@Sequence\_1 description1"
- second line is the sequence itself. "ACAGC"
- third line is a "+" following by the sequence identifier or not depending on the version
- fourth line is the quality sequence, one code per base. The code depends on the version and the sequencer

#### @HNHOSKD01ALD0H

**ACAGCGTCAGAGGGGTACCAGTCAGCCATGACGTAGCACGTACA** 

+

CCCFFFFFHHHHHJJIJJHHFF@DEDDDDDDD@CDDDDACDD

### How it works?

For each sequence or sequence pair the sequence fragment at the beginning (forward multiplexing) of the (first) read or at the end (reverse multiplexing) of the (second) read will be compare to all barcode sequence.

If this fragment is equal (with less or equal mismatch than the threshold) to one (and only one) barcode, the fragment is trimmed and the sequence will be attributed to the corresponding sample.

Finally fastq files (or pair of fastq files) for each sample are included in an archive, and a summary describes how many sequence are attributed for each sample.

# Pre-process tool

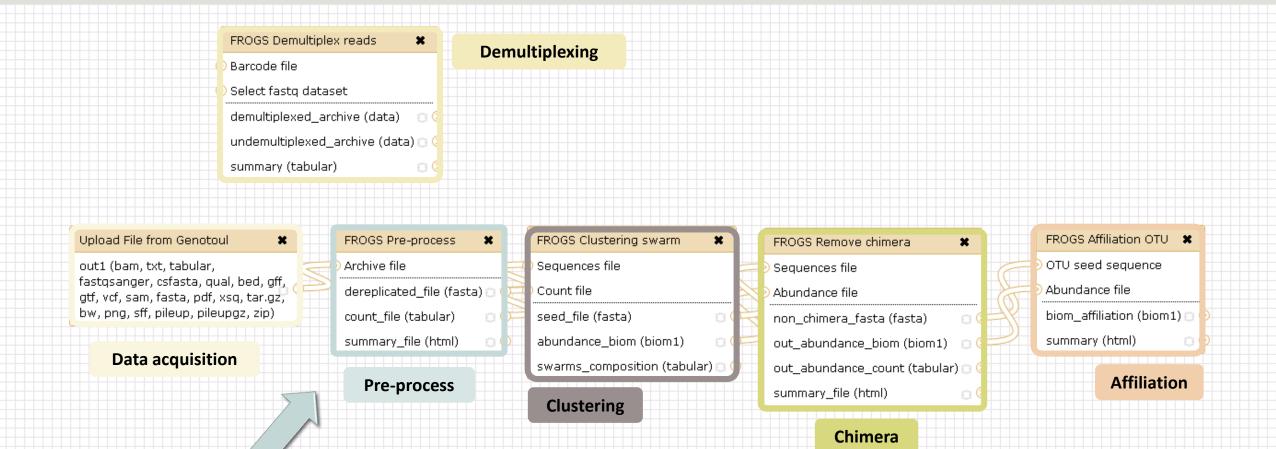

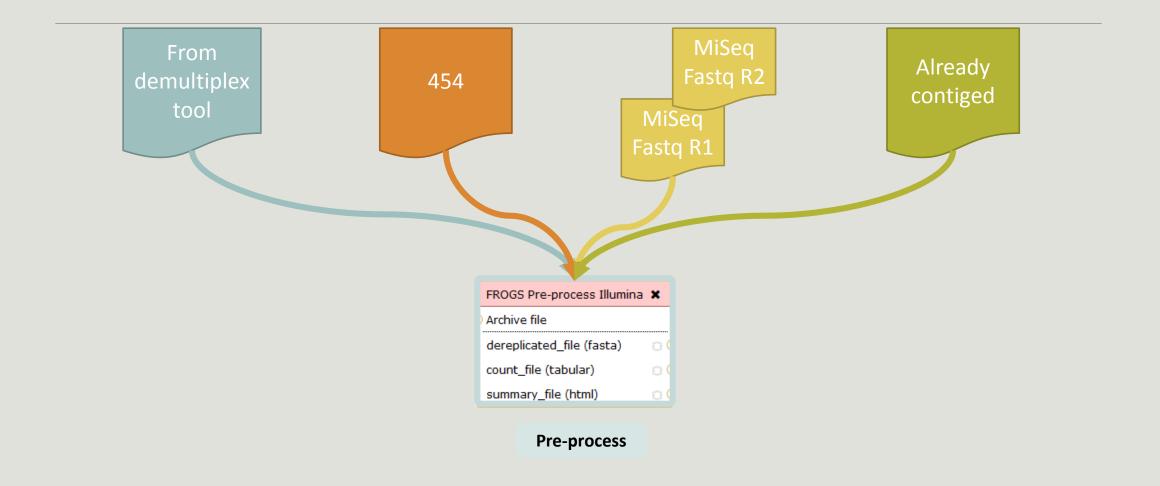

### Amplicon-based studies general pipeline

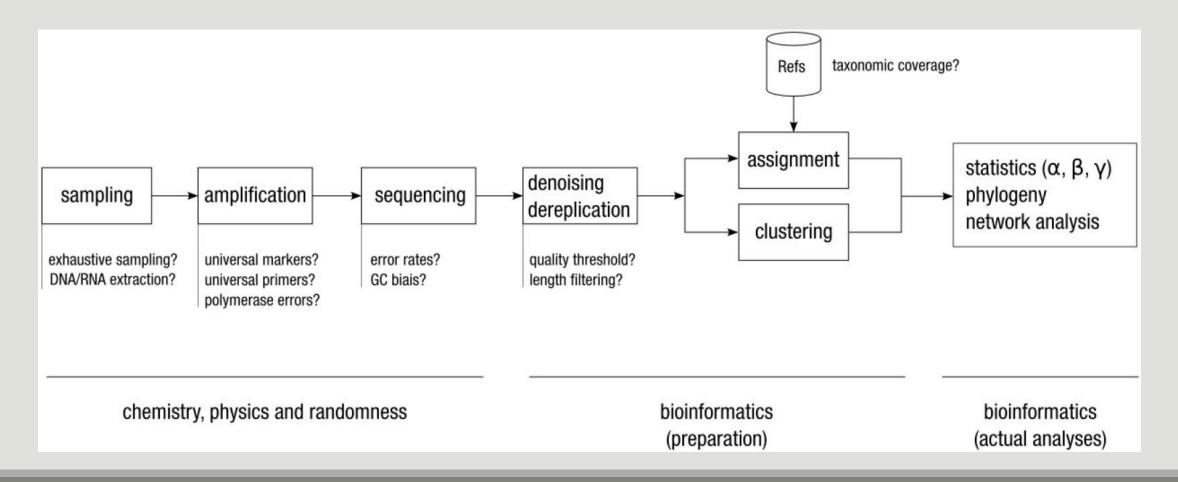

## Need pre-processing due to multiple biases

#### **Biological biases**

Variable number of 16S gene copies

Sequence diversity among the same organism

Some 16S sequences are common to multiple species, and sequence diversity differs among phyla

#### **Technical biases**

**PCR** error

**Sequencing error** 

PCR amplification biases

**Chimera formation** 

**DNA** extraction method/kit

Technical contamination (between runs or inside run)

Low DNA quantity

**DNA** sequencer choice

#### **Human biases**

**Sample contamination** 

**Choice of variable region for amplification** 

**Primer choice** 

## Pre-process

- Delete sequence with not expected lengths
- Delete sequences with ambiguous bases (N)
- Delete sequences do not contain good primers
- Dereplication

- + removing homopolymers (size = 8) for 454 data
- + quality filter for 454 data

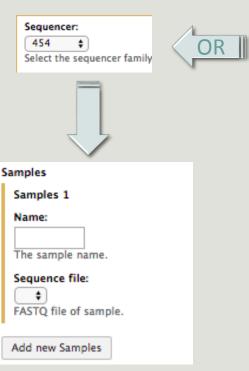

**Pre-process** 

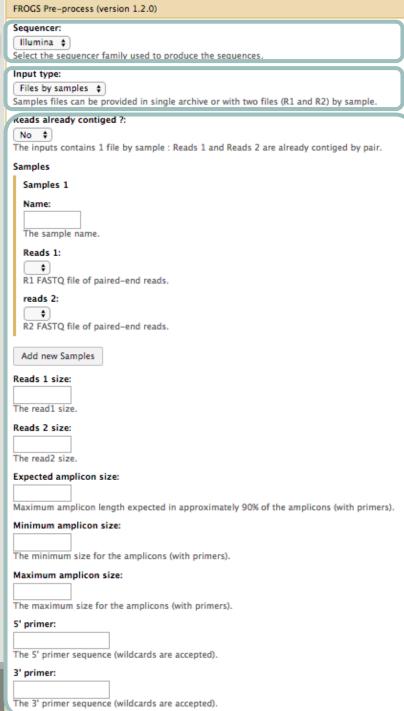

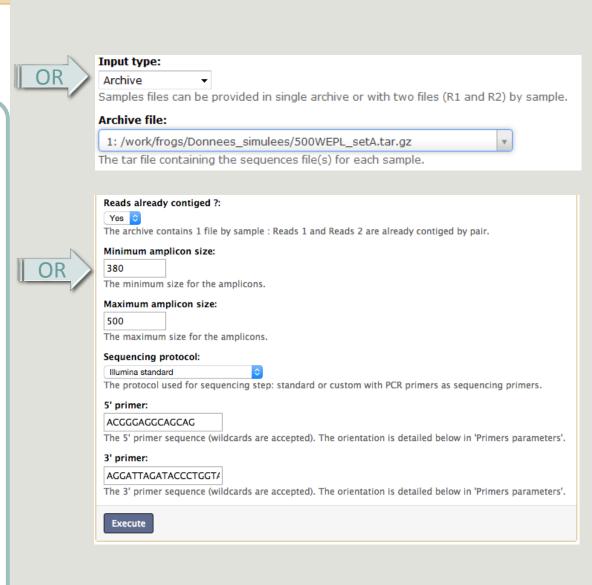

# Your turn! - 3

Go to practice

GO TO EXERCISES 3

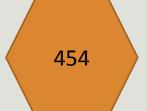

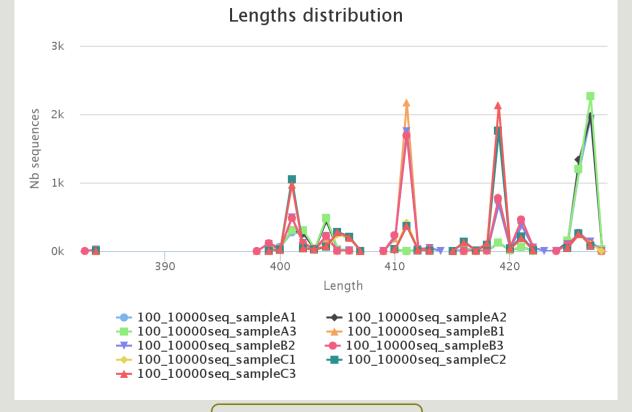

#### Samples A only

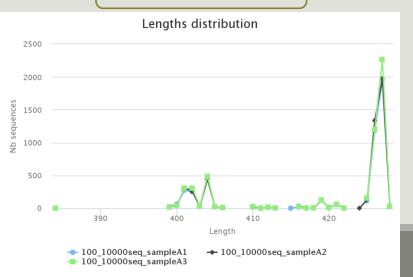

#### Samples B only

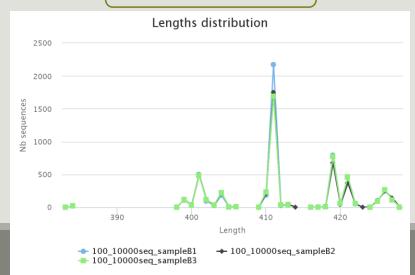

#### Samples C only

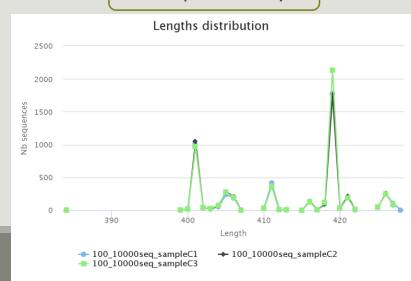

## Cleaning, how it work?

Filter contig sequence on its length which must be between min-amplicon-size and maxamplicon-size

use cutadapt to search and trim primers sequences with less than 10% differences

#### Minimum amplicon size:

380

The minimum size for the amplicons.

#### Maximum amplicon size:

500

The maximum size for the amplicons.

## Cleaning, how it work?

dereplicate sequences and return one uniq fasta file for all sample and a count table to indicate sequence abundances among sample.

In the HTML report file, you will find for each filter the number of sequences passing it, and a table that details these filters for each sample.

## Flash, how it works?

To contig read1 and read2 with FLASh with:

a minimum overlap equals to

[(R1-size + R2-size) - expected-amplicon-size]

and a maximum overlap equal to

[expected-amplicon-size] with a maximum of 10% mismatch among this overlap

90% of the amplicon are smaller than [expected-amplicon-size]

ex: (250+250) - 450 = 50

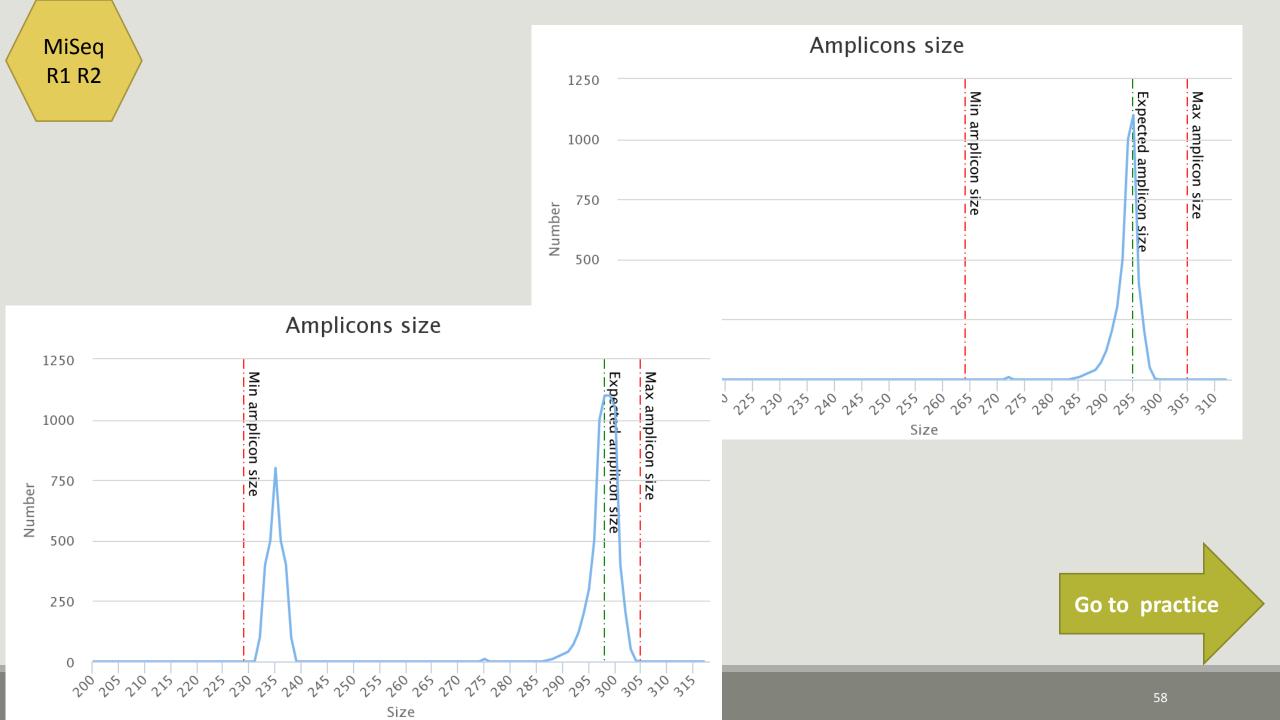

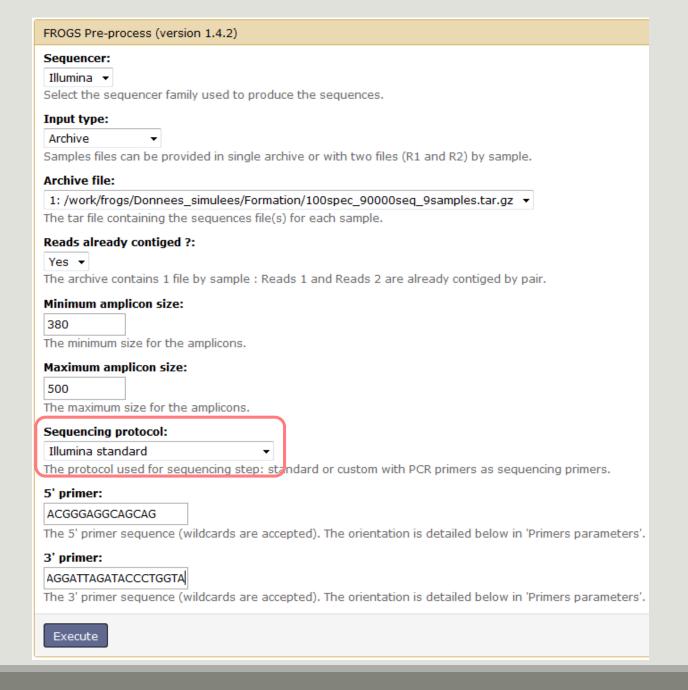

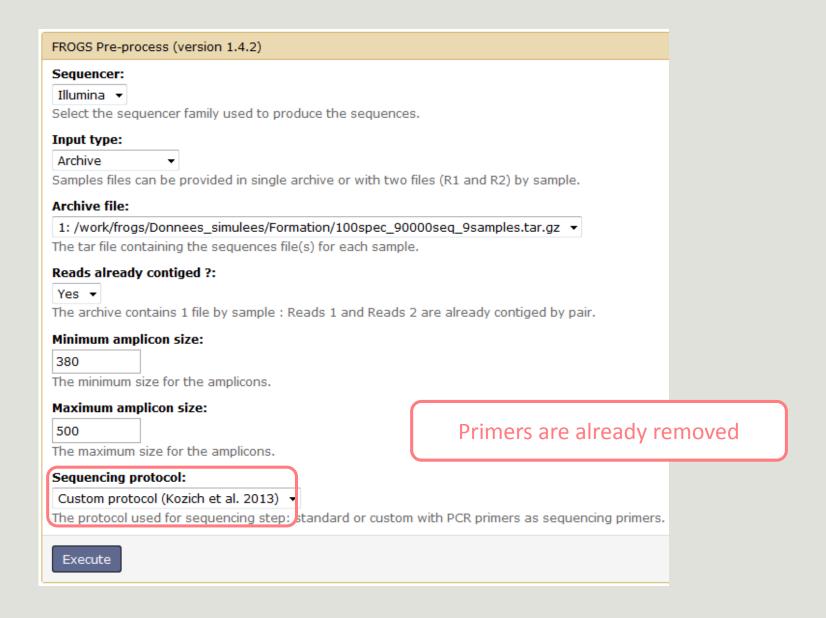

# Clustering tool

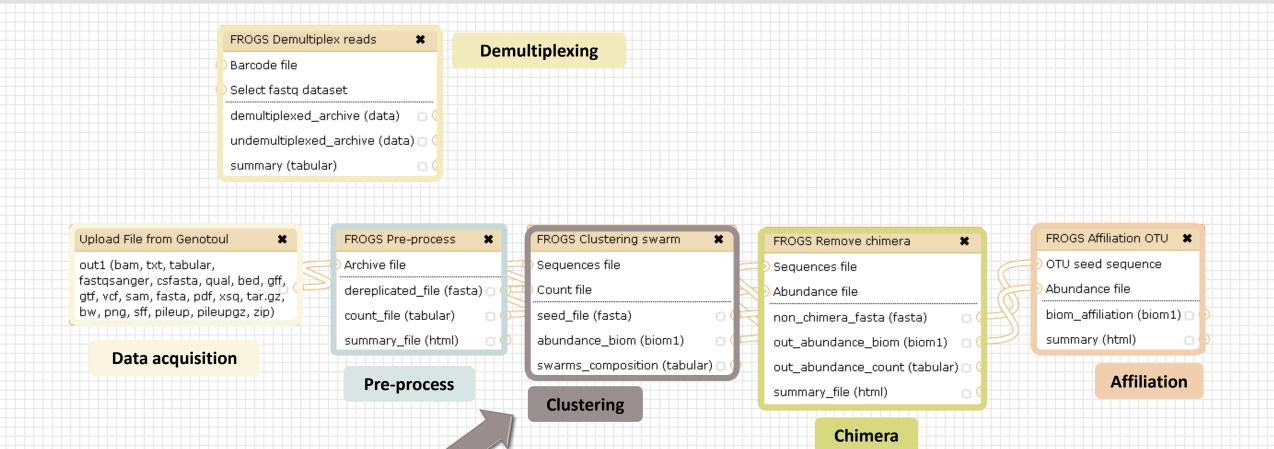

## Why do we need clustering?

Amplication and sequencing and are not perfect processes

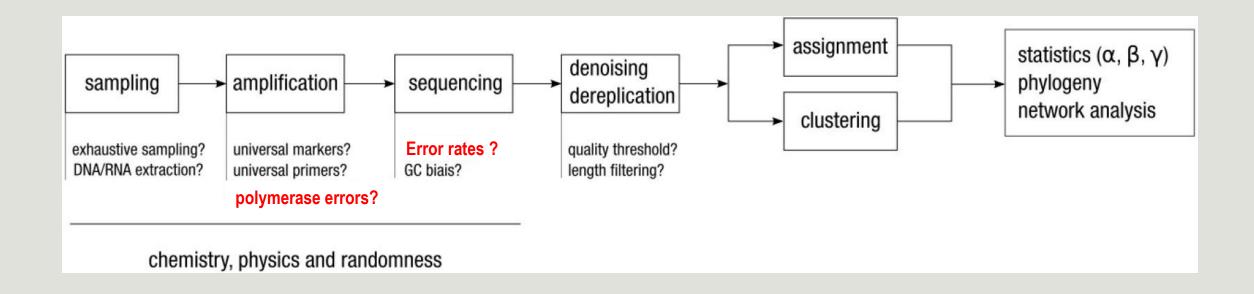

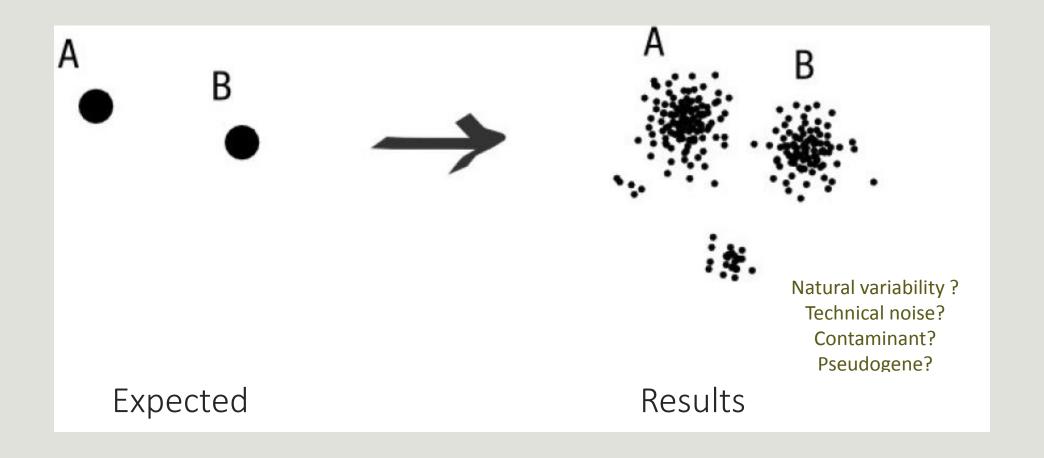

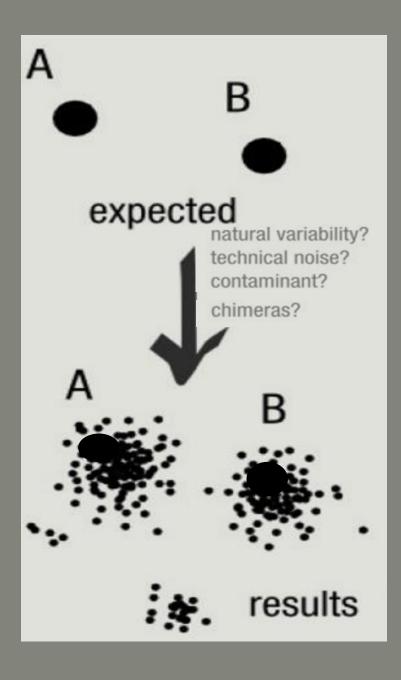

### To have the best accuracy:

Method: All against all

- Very accurate
- Requires a lot of memory and/or time

=> Impossible on very large datasets without strong filtering or sampling

## How traditional clustering works?

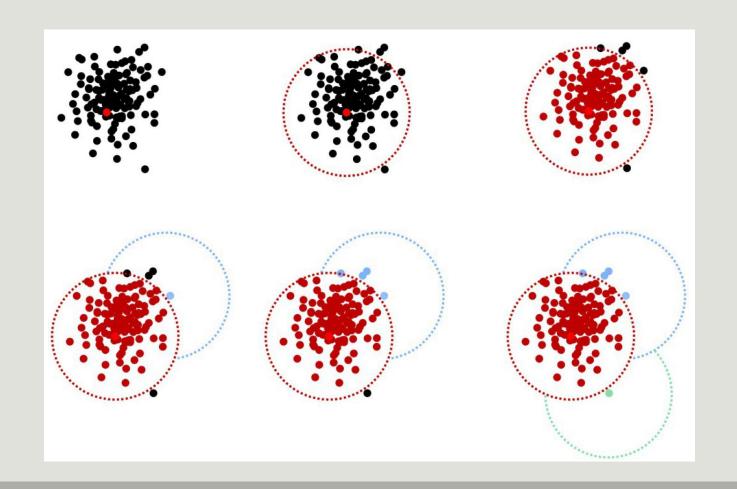

## Input order dependent results

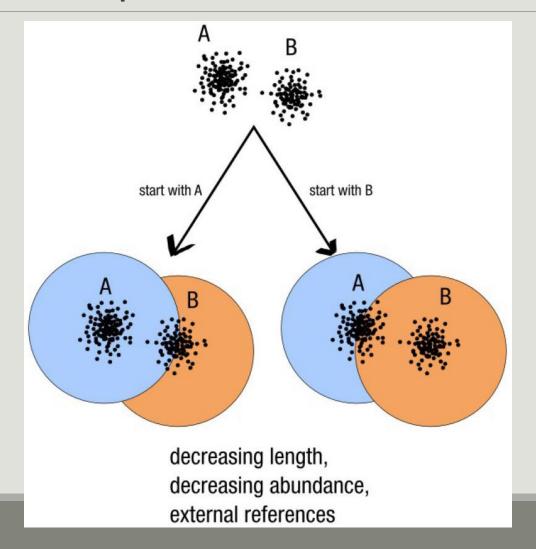

## Single a priori clustering threshold

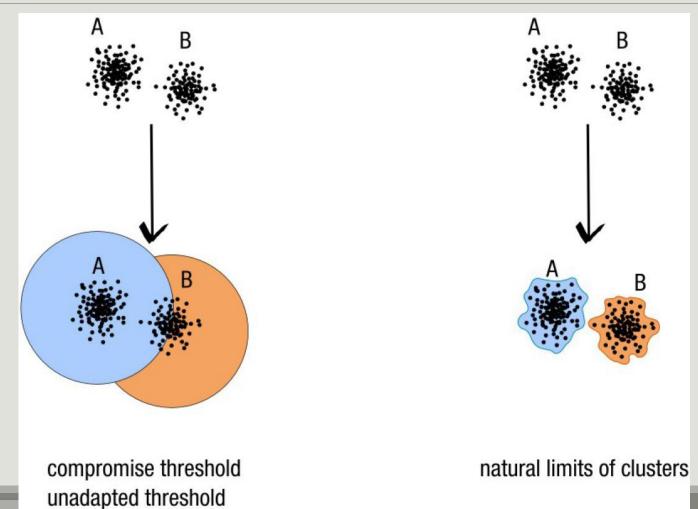

## Swarm clustering method

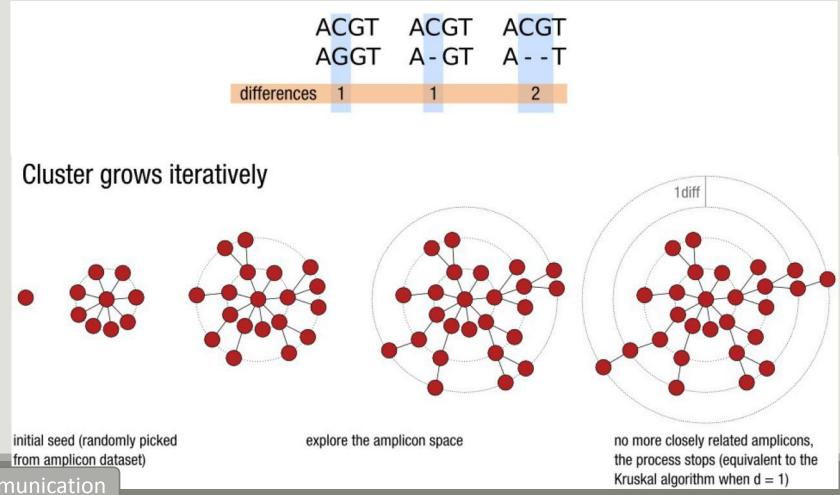

## Comparison Swarm and 3% clusterings

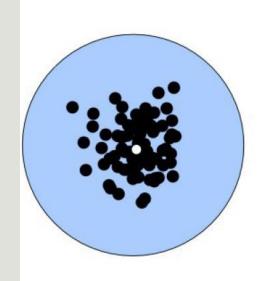

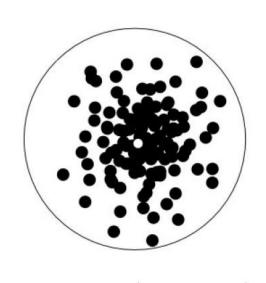

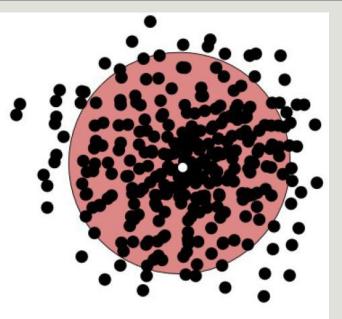

radius (97%)

Radius expressed as a percentage of identity with the central amplicon (97% is by far the most widely used clustering threshold)

## Comparison Swarm and 3% clusterings

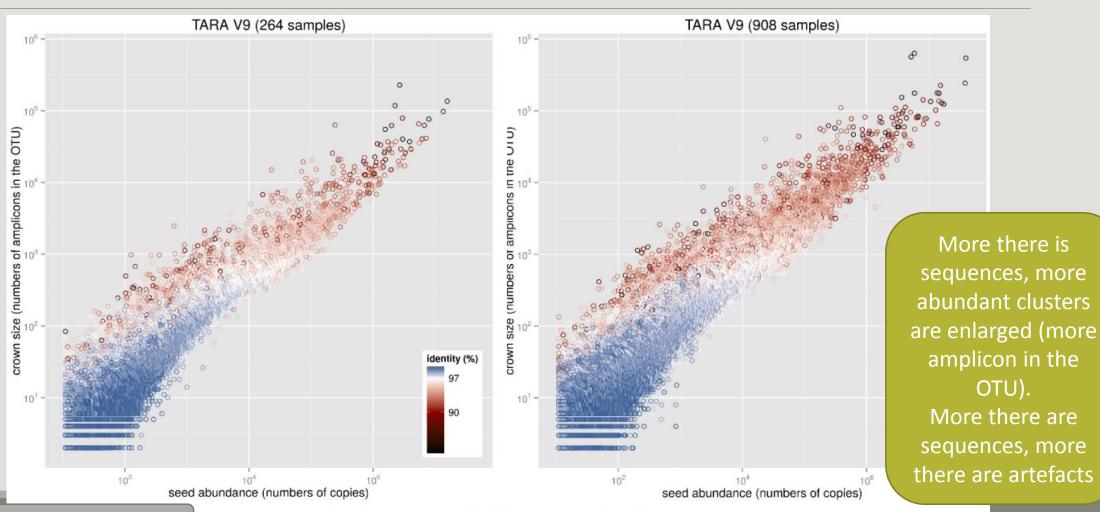

### **SWARM**

A robust and fast clustering method for amplicon-based studies.

The purpose of **swarm** is to provide a novel clustering algorithm to handle large sets of amplicons.

**swarm** results are resilient to input-order changes and rely on a small **local** linking threshold *d*, the maximum number of differences between two amplicons.

swarm forms stable high-resolution clusters, with a high yield of biological information.

Swarm: robust and fast clustering method for amplicon-based studies. Mahé F, Rognes T, Quince C, de Vargas C, Dunthorn M.

PeerJ. 2014 Sep 25;2:e593. doi: 10.7717/peerj.593. eCollection 2014.

PMID:25276506

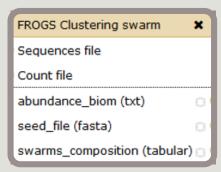

Clustering

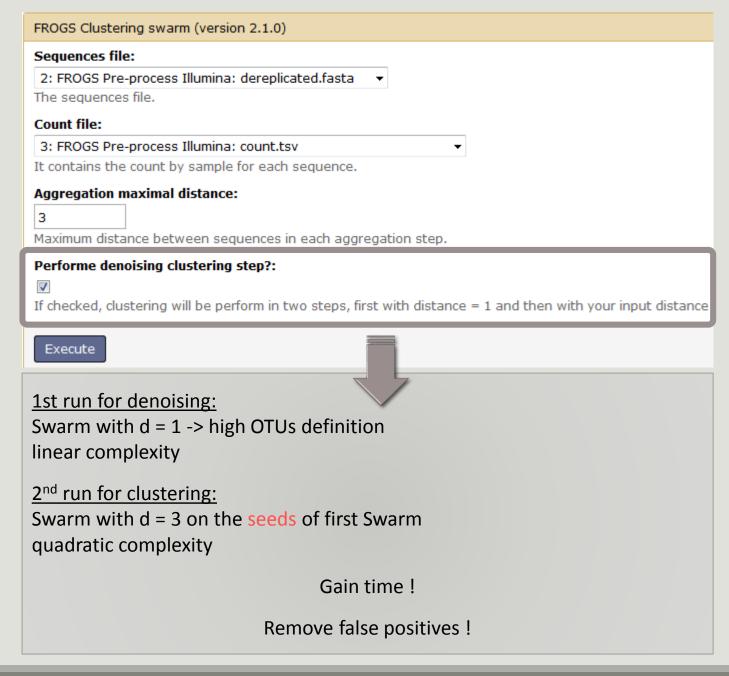

# Cluster stat tool

SOME SLIDES TO KEEP EXPLANATIONS IN THE MEMORY

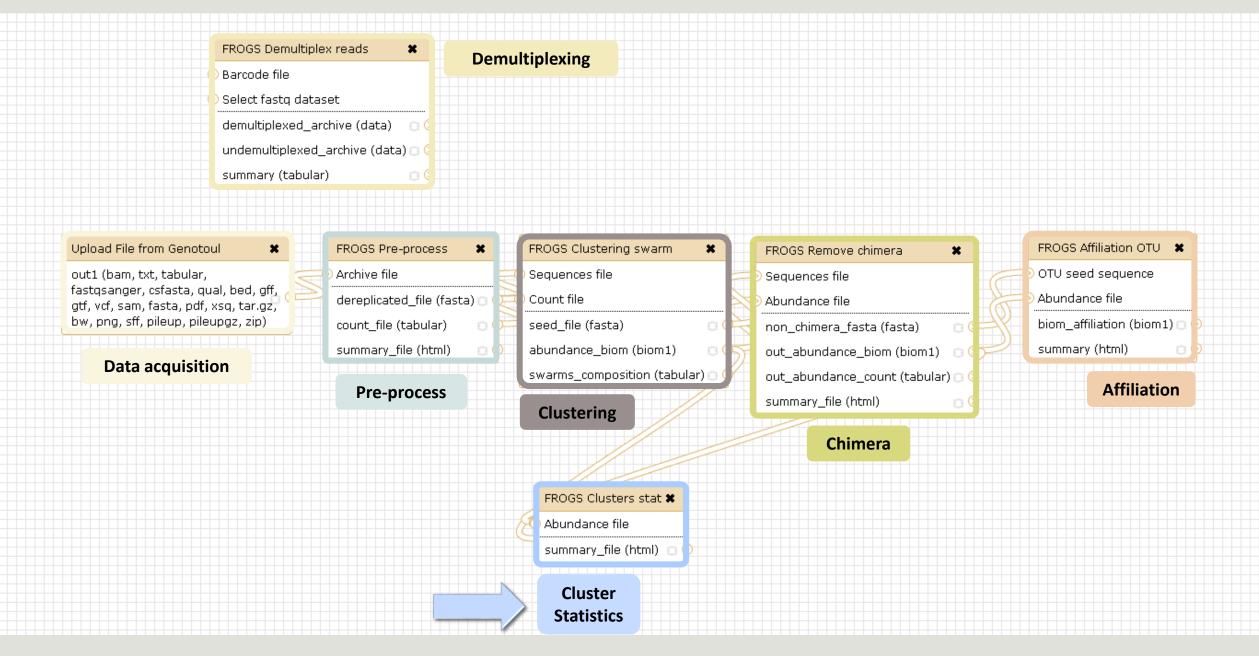

## Your Turn! - 4

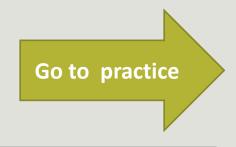

EXERCISE 4

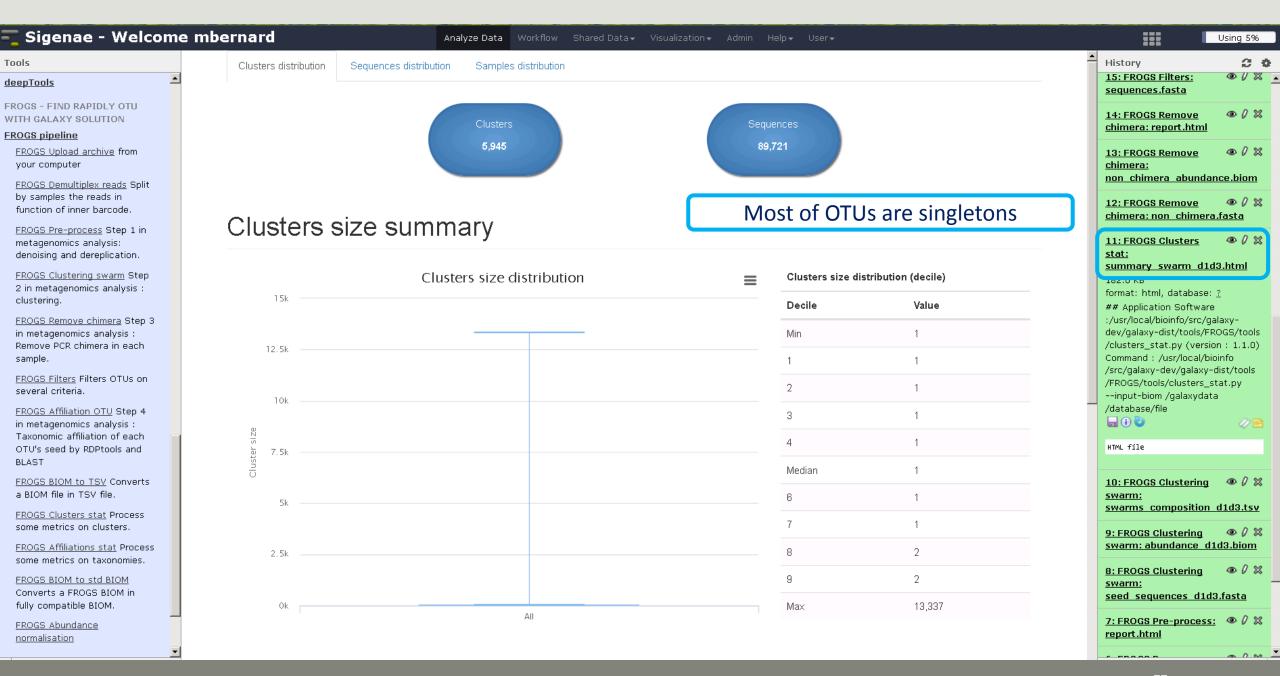

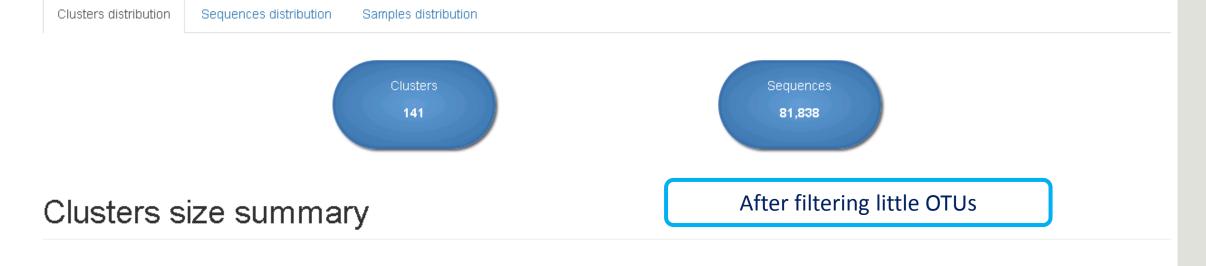

Value

13,337

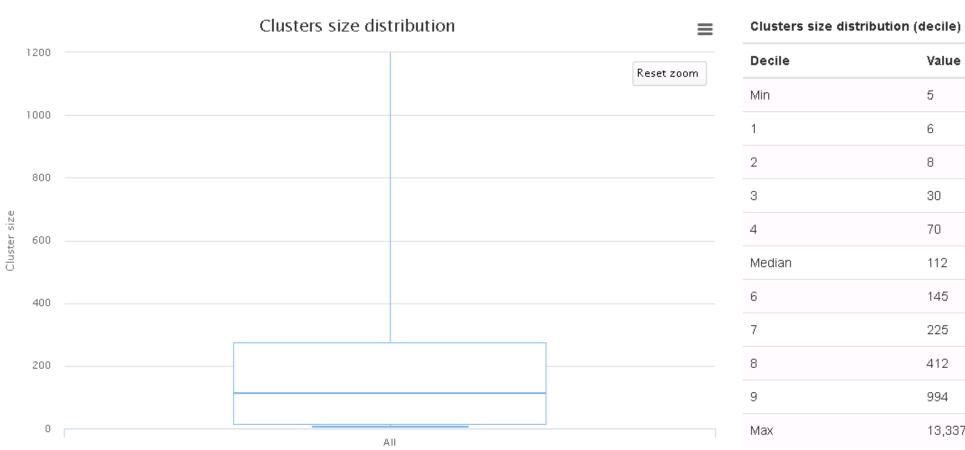

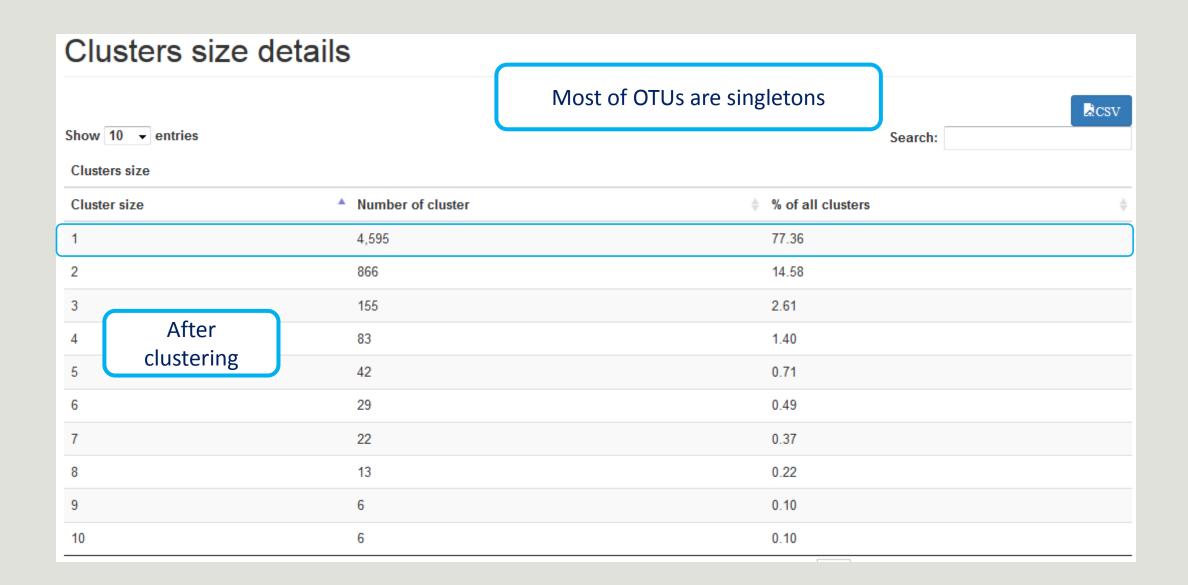

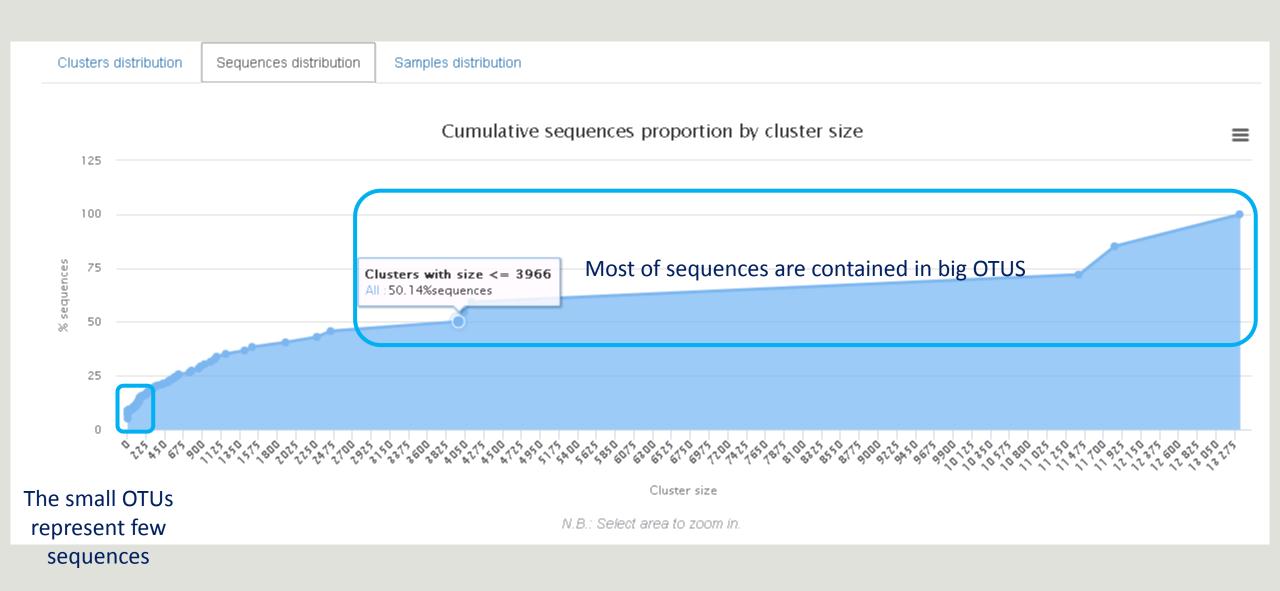

### Sequences

367 OTUs of sampleA1 are common at least once with another sample

58 % of the specific OTUs of sampleA1 represent around 5% of sequences Could be interesting to remove if individual variability is not the concern of user

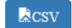

#### Samples information

Show 10 ▼ entries

| Sample                      | Shared clusters | Own clusters | ♦ Shared sequences | Own sequences | \$  |
|-----------------------------|-----------------|--------------|--------------------|---------------|-----|
| 100_10000seq_sampleA1       | 367             | 513          | 9,447              | 528           |     |
| 100_10000seq_sampleA2       | 365             | 490          | 9,476              | 503           |     |
| 100_10000seq_sampleA3       | 384             | 483          | 9,478              | 494           |     |
| 100_10000seq_sampleB1       | 395             | 548          | 9,397              | 572           |     |
| 100_10000seq_sampleB2       | 375             | 508          | 9,455              | 515           |     |
| 100_10000seq_sampleB3       | 376             | 562          | 9,388              | 579           |     |
| 100_10000seq_sampleC1       | 372             | 539          | 9,413              | 552           |     |
| 100_10000seq_sampleC2       | 389             | 550          | 9,408              | 567           |     |
| 100_10000seq_sampleC3       | 361             | 516          | 9,442              | 525           |     |
| Showing 1 to 9 of 9 entries |                 |              |                    | Previous 1 No | ext |

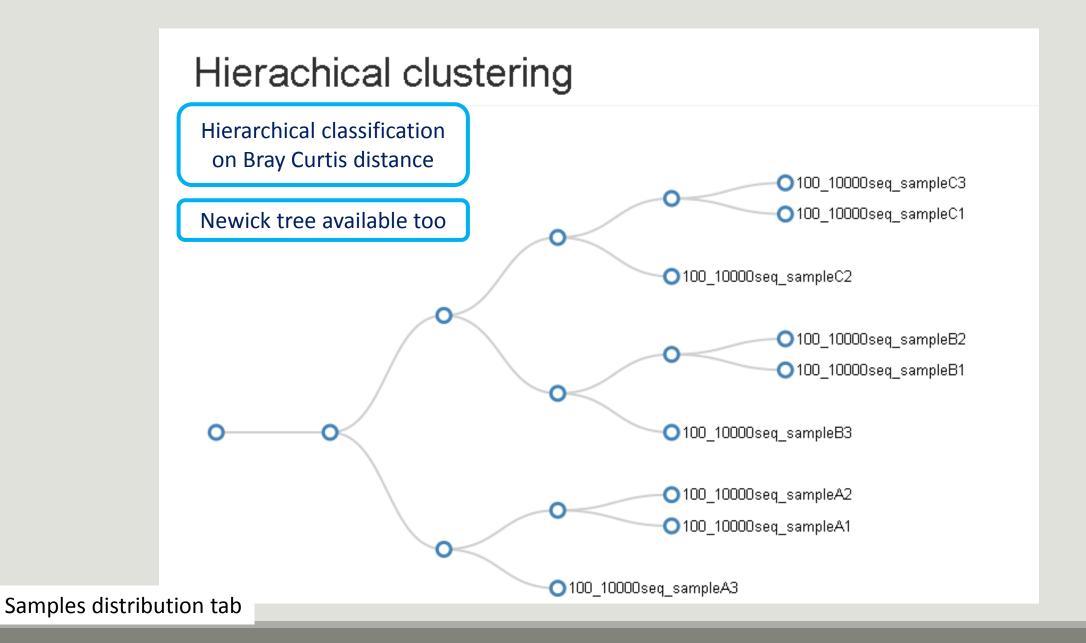

# Removing chimera tool

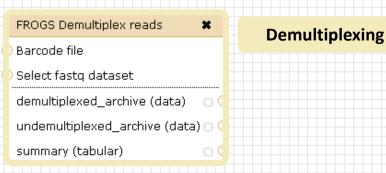

#### Upload File from Genotoul

out1 (bam, txt, tabular, fastqsanger, csfasta, qual, bed, gff, gtf, vcf, sam, fasta, pdf, xsq, tar.gz, bw, png, sff, pileup, pileupgz, zip)

×

**Data acquisition** 

Archive file

dereplicated\_file (fasta) ()

count\_file (tabular)

summary\_file (html)

Pre-process

FROGS Clustering swarm

Sequences file

Count file

seed\_file (fasta)

abundance\_biom (biom1)

swarms\_composition (tabular)

Clustering

Cluster Statistics

Abundance file

FROGS Clusters stat X

summary\_file (html)

FROGS Remove chimera

Sequences file

Abundance file

non\_chimera\_fasta (fasta)

out\_abundance\_biom (biom1)

out\_abundance\_count (tabular)

summary\_file (html)

FROGS Affiliation OTU

OTU seed sequence

Abundance file

biom\_affiliation (biom1)

summary (html)

Affiliation

Chimera

Our advice:
Removing Chimera after

Swarm denoising + Swarm d=3, for saving time without sensitivity loss

### What is chimera?

PCR-generated chimeras are typically created when an aborted amplicon acts as a primer for a heterologous template. Subsequent chimeras are about the same length as the non-chimeric amplicon and contain the forward (for.) and reverse (rev.) primer sequence at each end of the amplicon.

Chimera: from 5 to 45% of reads (Schloss 2011)

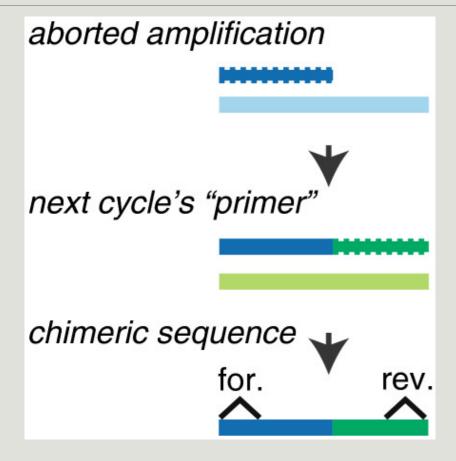

Fichot and Norman *Microbiome* 2013 **1**:10 doi:10.1186/2049-2618-1-10

## A smart chimera removing to be accurate

### To retrieve chimeras with a databank reference create some problems

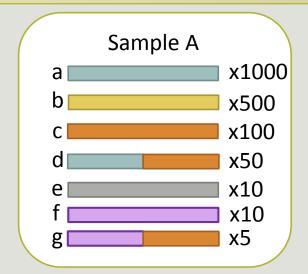

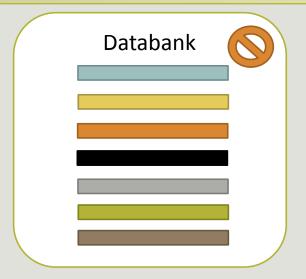

Databank can be not exhaustive (ex. seq. f)

Parent sequence can be absent in databank (ex. seq. g)

=> FROGS uses only the *de novo* method

## A smart chimera removing to be accurate

### We use a sample cross-validation

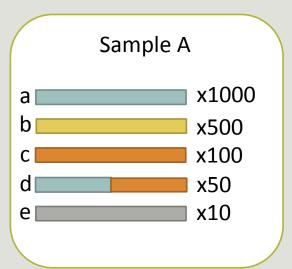

« **d** » is view as chimera by VSearch

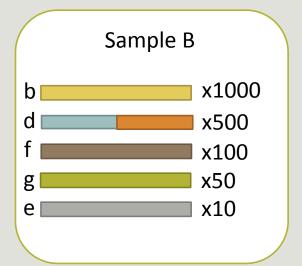

**d** » is view as normal sequence by VSearch

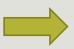

=> FROGS increases the detection specificity

# Your Turn! - 5

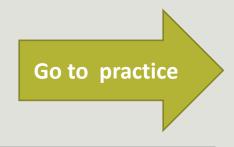

EXERCISE 5

# Filters tool

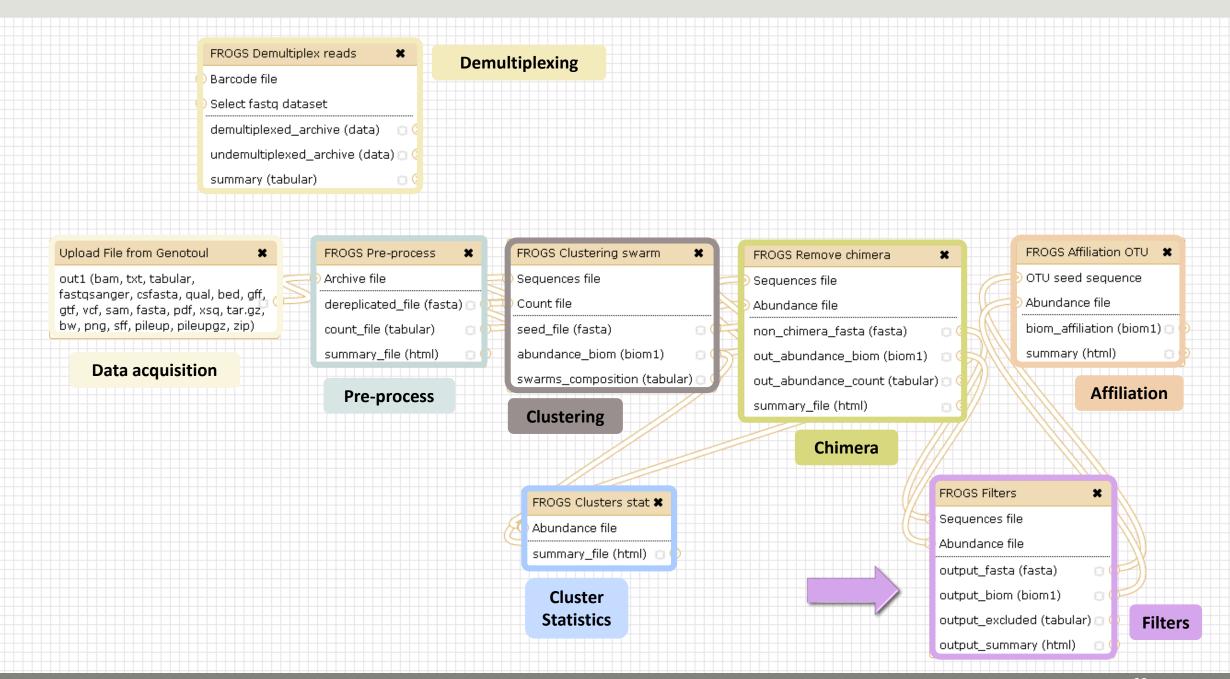

Affiliation runs long time

### Advise:

Apply filters between "Remove Chimera" and "Affiliation". Remove OTUs with weak abundance and non redundant before affiliation.

You will gain time!

## Filters

Filters allows to filter the result thanks to different criteria et may be used after different steps of pipeline :

- On the abundance
- On RDP affiliation

**After Affiliation tool** 

- On Blast affiliation
- On phix contaminant

| FROGS Filters             | × |
|---------------------------|---|
| Sequences file            |   |
| Abundance file            |   |
| output_fasta (fasta)      | 0 |
| output_biom (biom1)       |   |
| output_excluded (tabular) |   |
| output_summary (html)     | 8 |
|                           |   |

**Filters** 

#### 4 filter sections

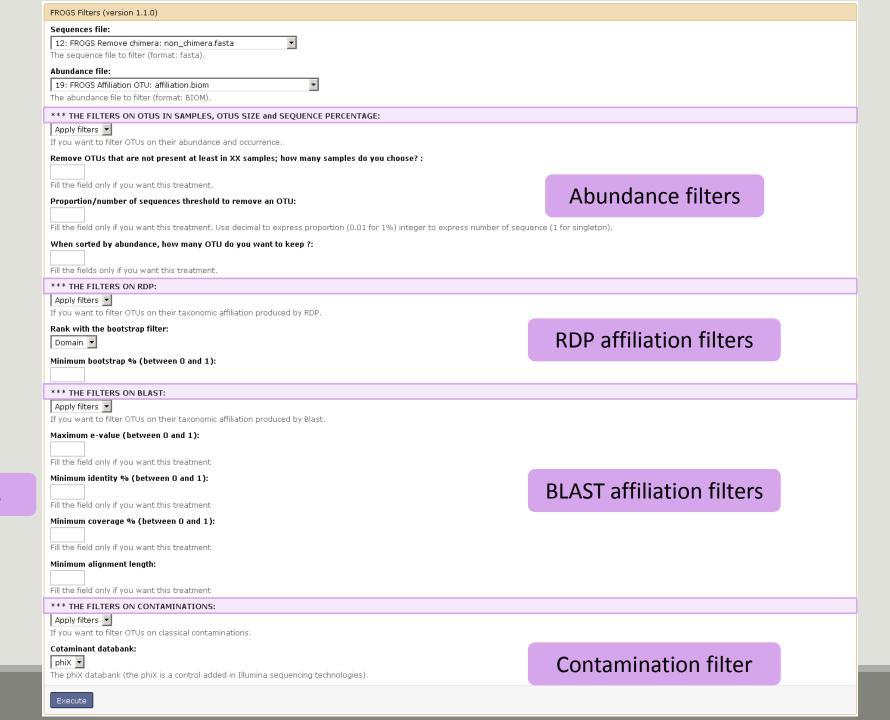

93

### Input

| FROGS Filters (version 1.1.0)                                                                                               |                                                            |
|----------------------------------------------------------------------------------------------------|------------------------------------------------------------|
| Sequences file:  12: FROGS Remove chimera: non_chimera.fasta  The sequence file to filter (format: fasta).  Abundance file: | Fasta sequences and its corresponding abundance biom files |
| 19: FROGS Affiliation OTU: affiliation.biom                                                                                 |                                                            |
| The abundance file to filter (format: BIOM).                                                                                |                                                            |

### Filter 1 : abundance

| *** THE FILTERS ON OTUS IN SAMPLES, OTUS SIZE and SEQUENCE PERCENTAGE:                                                                                   |  |  |
|----------------------------------------------------------------------------------------------------|--|--|
| Apply filters 🔻                                                                                                    |  |  |
| If you want to filter OTUs on their abundance and occurrence.                                                                                            |  |  |
| Remove OTUs that are not present at least in XX samples; how many samples do you choose?:                                                                |  |  |
| Fill the field only if you want this treatment.                                                                                                    |  |  |
| Proportion/number of sequences threshold to remove an OTU:                                                                                               |  |  |
| 0.00005                                                                                                    |  |  |
| Fill the field only if you want this treatment. Use decimal to express proportion (0.01 for 1%) integer to express number of sequence (1 for singleton). |  |  |
| When sorted by abundance, how many OTU do you want to keep ?:    500    Fill the fields only if you want this treatment.                                 |  |  |

#### Input

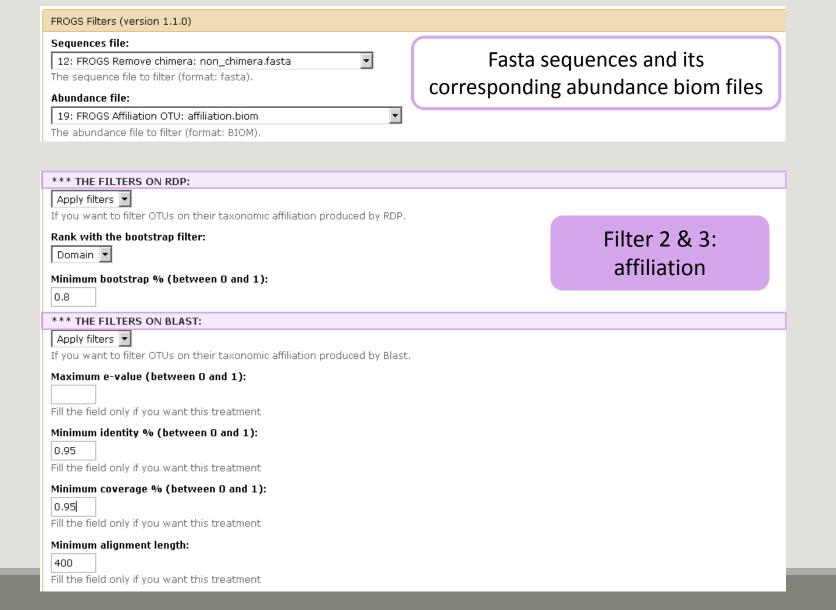

### Input

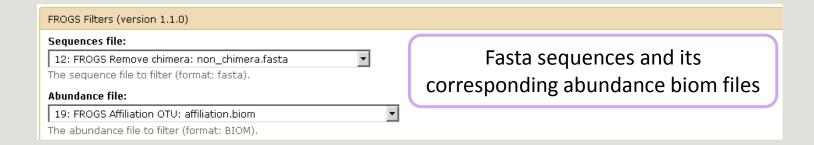

## Filter 4 : contamination

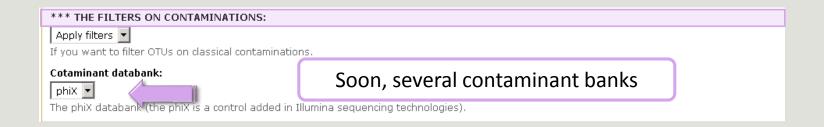

# Your Turn! - 6

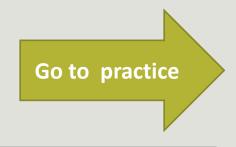

EXERCISE 6

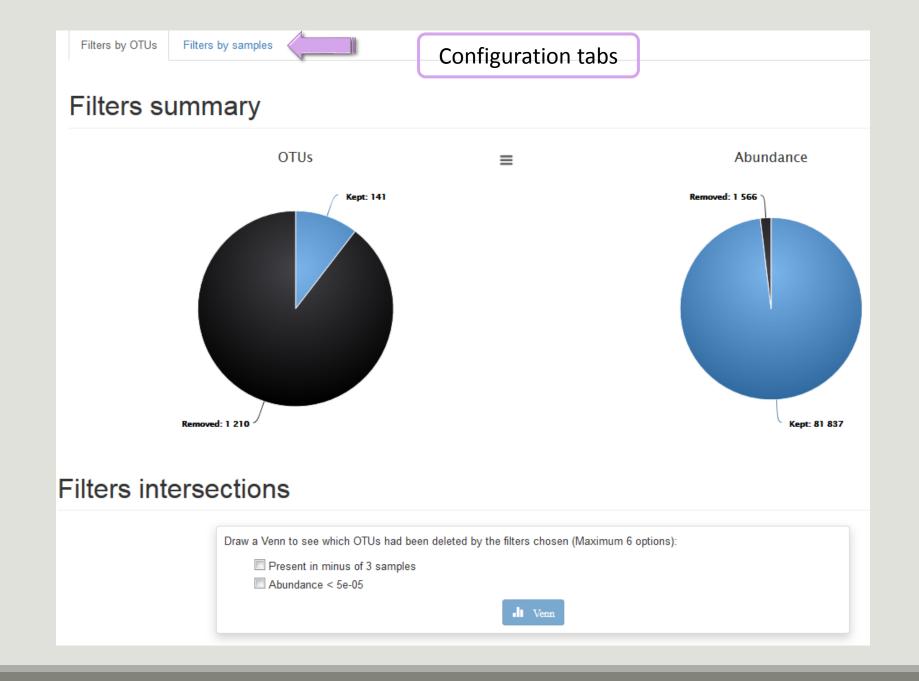

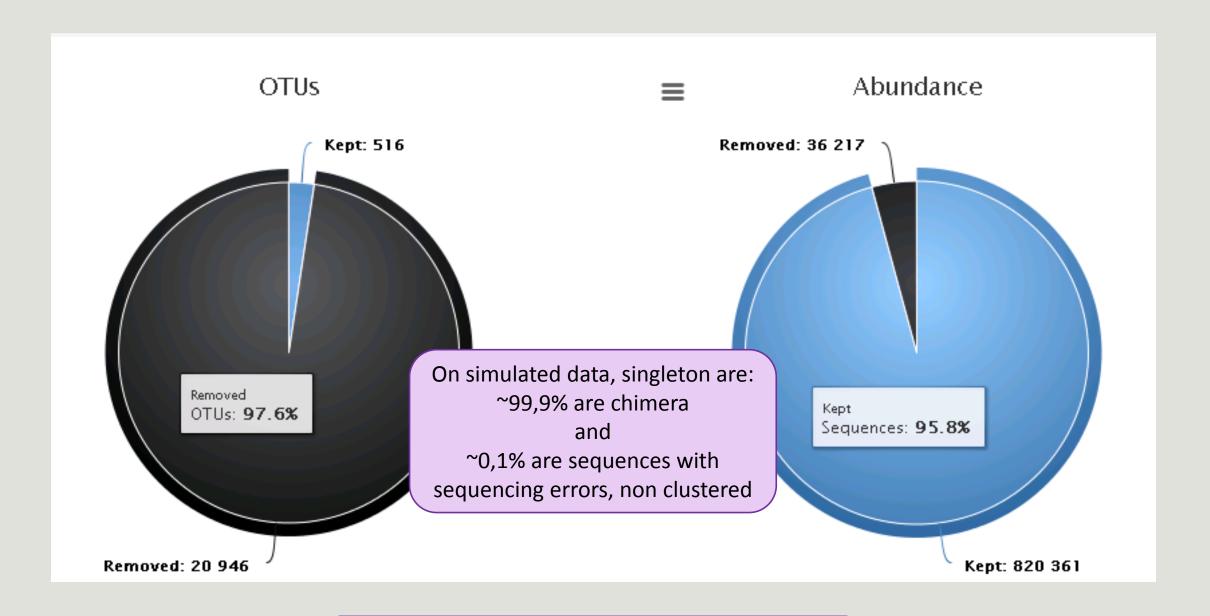

Removing little OTUs (conservation rate =0.005%) and non shared OTU (in less than 2 samples)

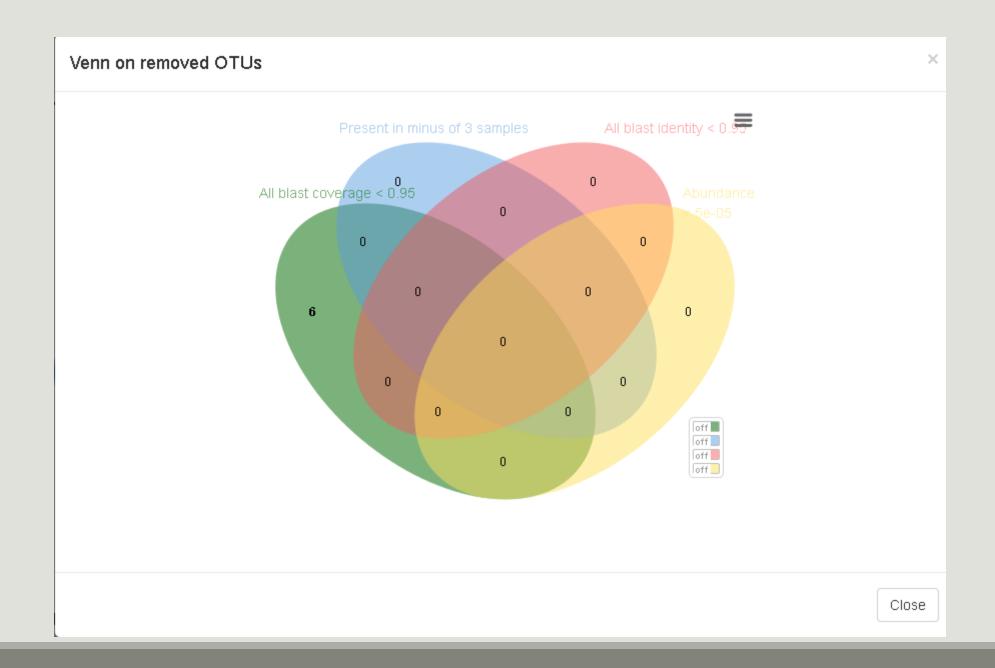

# Affiliation tool

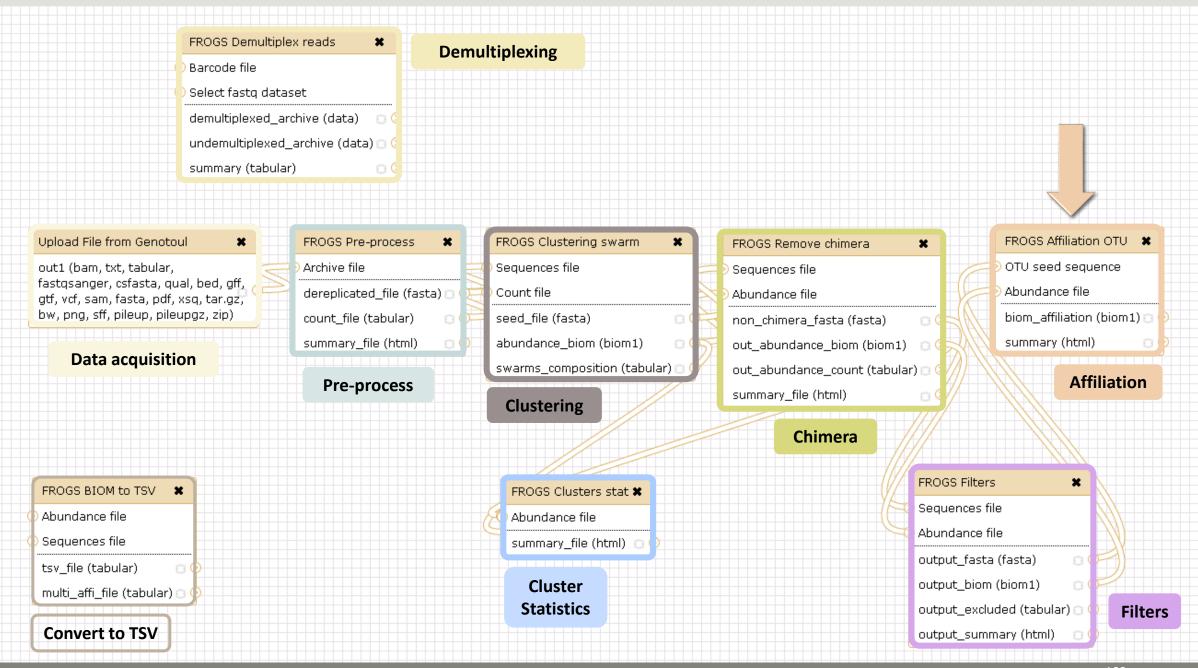

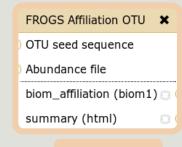

**Affiliation** 

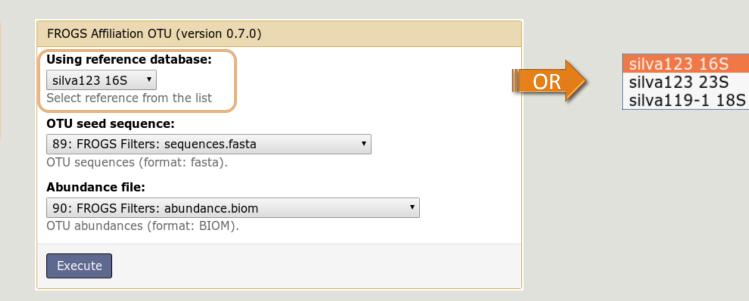

## 1 Cluster = 2 affiliations

Double Affiliation vs SILVA 123 (for 16S or 23S), SILVA 119 (for 18S) with:

1. RDPClassifier\* (Ribosomal Database Project): one affiliation with bootstrap, on each taxonomic subdivision.

Bacteria(100); Firmicutes(100); Clostridia(100); Clostridiales(100); Lachnospiraceae(100); Pseudobutyrivibrio(80);

2. NCBI Blastn+\*\*: all identical Best Hits with identity %, coverage %, e-value, alignment length and a special tag "Multi-affiliation".

Bacteria; Firmicutes; Clostridia; Clostridiales; Lachnospiraceae; Pseudobutyrivibrio; Pseudobutyrivibrio ruminis;

Identity: 100% and Coverage: 100%

<sup>\*</sup> Appl. Environ. Microbiol. August 2007 vol. 73 no. 16 5261-5267. doi: 10.1128/AEM.00062-07 Naïve Bayesian Classifier for Rapid Assignment of rRNA Sequences into the New Bacterial Taxonomy. Qiong Wang, George M.Garrity, James M. Tiedje and James R. Cole

## Affiliation Strategy of FROGS

Blastn+ with "Multi-affiliation" management

| V3 – V4 | Bacteria   Firmicutes   Clostridia   Clostridiales   Lachnospiraceae   Pseudobutyrivibrio   16S unknown species                 |
|---------|----------------------------------------------------------------------------------------------------|
| V3 – V4 | Bacteria   Firmicutes   Clostridia   Clostridiales   Lachnospiraceae   Pseudobutyrivibrio   16S Butyrivibrio fibrisolvens       |
| V3 – V4 | Bacteria   Firmicutes   Clostridia   Clostridiales   Lachnospiraceae   Pseudobutyrivibrio   16S rumen bacterium 8   9293-9      |
| V3 – V4 |                                                                                                    |
| V3 – V4 | Bacteria   Firmicutes   Clostridia   Clostridiales   Lachnospiraceae   Pseudobutyrivibrio   16S Pseudobutyrivibrio xylanivorans |
| V3 – V4 | Bacteria   Firmicutes   Clostridia   Clostridiales   Lachnospiraceae   Pseudobutyrivibrio   16S   Pseudobutyrivibrio ruminis    |

5 identical blast best hits on SILVA 123 databank

## Affiliation Strategy of FROGS

Blastn+ with "Multi-affiliation" management

| Bacteria   Firmicutes   Clostridia   Clostridiales   Lachnospiraceae   Pseudobutyrivibrio   16S unknown species                         |
|----------------------------------------------------------------------------------------------------|
| Bacteria   Firmicutes   Clostridia   Clostridiales   Lachnospiraceae   Pseudobutyrivibrio   16S Butyrivibrio fibrisolvens               |
|                                                                                                    |
| Bacteria   Firmicutes   Clostridia   Clostridiales   Lachnospiraceae   Pseudobutyrivibrio   16S rumen bacterium 8   9293-9              |
| Bacteria   Firmicutes   Clostridia   Clostridiales   Lachnospiraceae   Pseudobutyrivibrio   16S Pseudobutyrivibrio xylanivorans         |
| Bacteria   Tittilicates   Clostitata   Clostitatates   Lacintos piraceae   Tseadobaty Tivibrio   103 Tseadobaty Tivibrio   Xylanivorans |
| Bacteria   Firmicutes   Clostridia   Clostridiales   Lachnospiraceae   Pseudobutyrivibrio   16S   Pseudobutyrivibrio ruminis            |
|                                                                                                    |

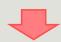

**FROGS Affiliation:** Bacteria | Firmicutes | Clostridia | Clostridiales | Lachnospiraceae | Pseudobutyrivibrio | **Multi-affiliation** 

# Your Turn! — 7

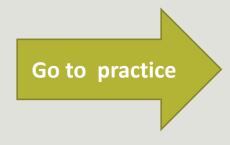

EXERCISE 7

### 1st column - RDP

85% of RDP iterations have affiliated the sequence to the species « Psychrobacter immobilis »

#### #rdp\_tax\_and\_bootstrap

Bacteria;(1.0);Actinobacteria;(1.0);Bifidobacteriales;(1.0);Bifidobacterialeae;(1.0);Bifidobacteriaceae;(1.0);Metascardovia;(1.0);Metascardovia criceti DSM 17774;

Bacteria;(1.0);Fibrobacteres;(1.0);Fibrobacteria;(1.0);Fibrobacteriaee;(1.0);Fibrobacteriaeee;(1.0);Fibrobacteriaeee;(1.0);Fibrobacter succinogenee subsp. succino es S85;(1.0);

Bacteria;(1.0);Firmicutes;(1.0);Bacillaies;(1.0);Staphylococcaceae;(1.0);Nosocomiicoccus;(1.0);unknown species;(0.92);

Bacteria;(1.0);Proteobacteria;(1.0);Gammaproteobacteria;(1.0);Pseudomonadales;(1.0);Moraxellaceae;(1.0);Psychrobacter;(1.0);Psychrobacter;(1.0);

#### **Convert to TSV**

FROGS BIOM to TSV

Abundance file

Sequences file

tsv\_file (tabular)

multi\_affi\_file (tabular)

100% of RDP iterations have affiliated the sequence to the genus « Psychrobacter ».

Bootstrap values are between 0 and 1

## How works RDP?

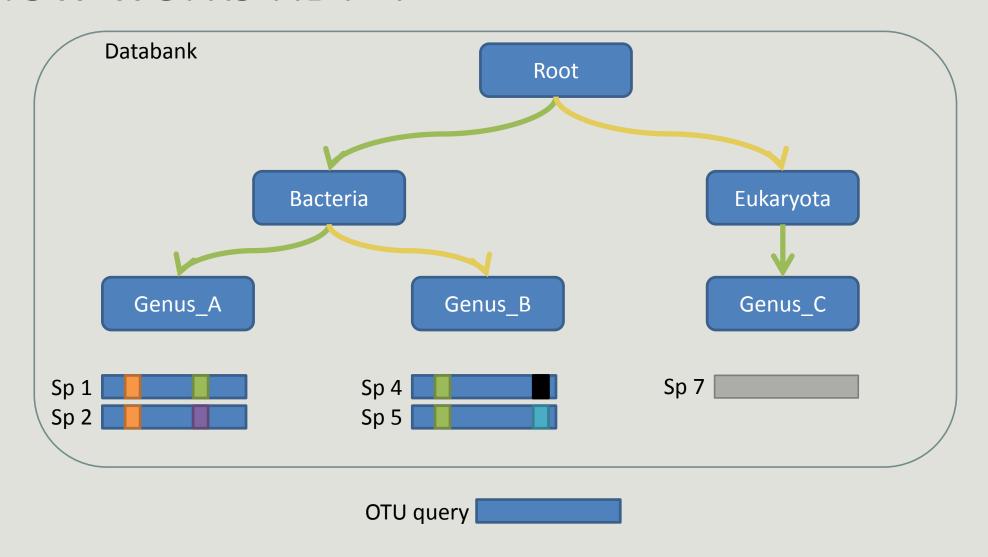

**Result:** 

Bacteria(100); Genus\_A(50); Sp1(50)

## The malfunctions of RDP?

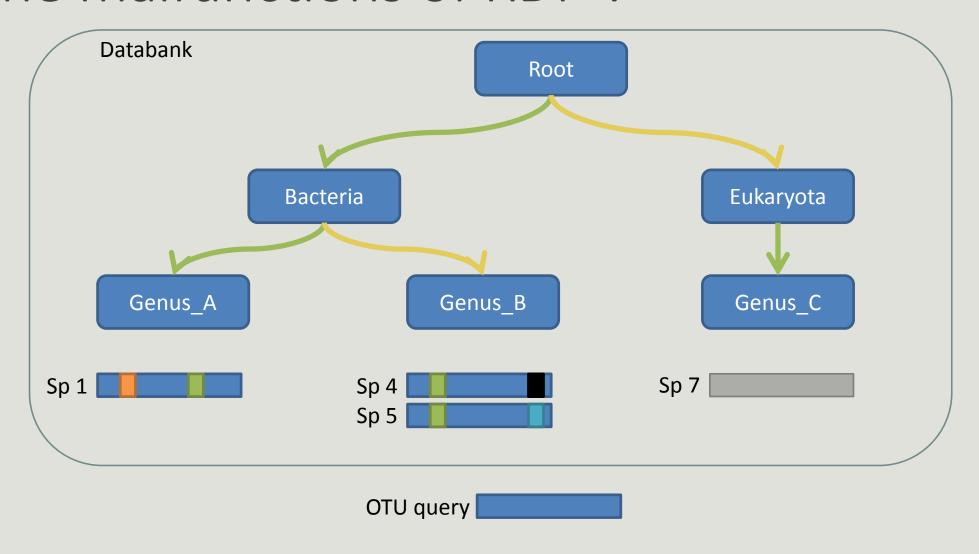

**Result:** 

Î

## The malfunctions of RDP n°1?

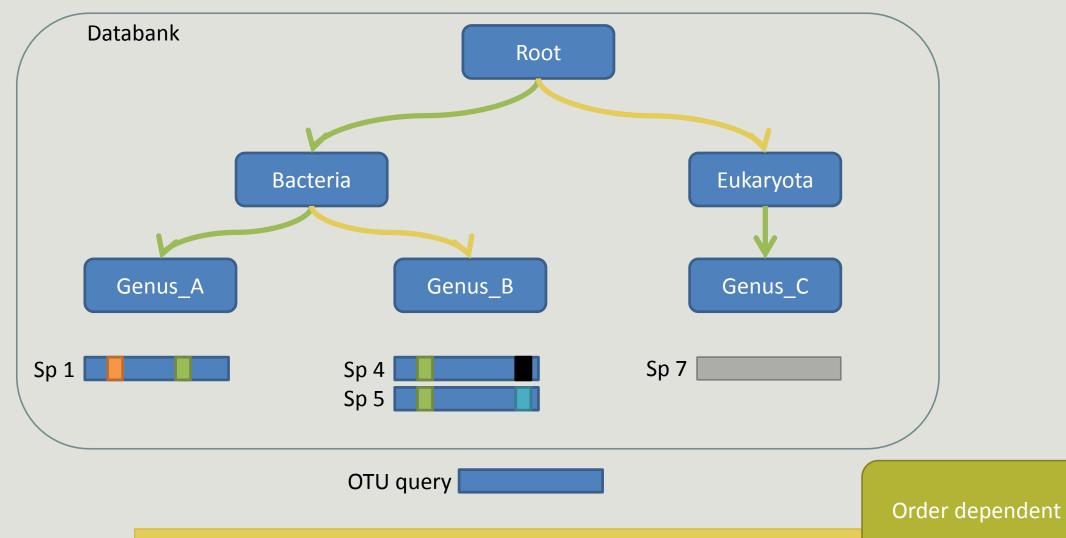

**Result:** 

Bacteria(100); Genus\_A(33); sp1(33) OR Bacteria(100); Genus\_B(66); sp5(33)

## The malfunctions of RDP n°2?

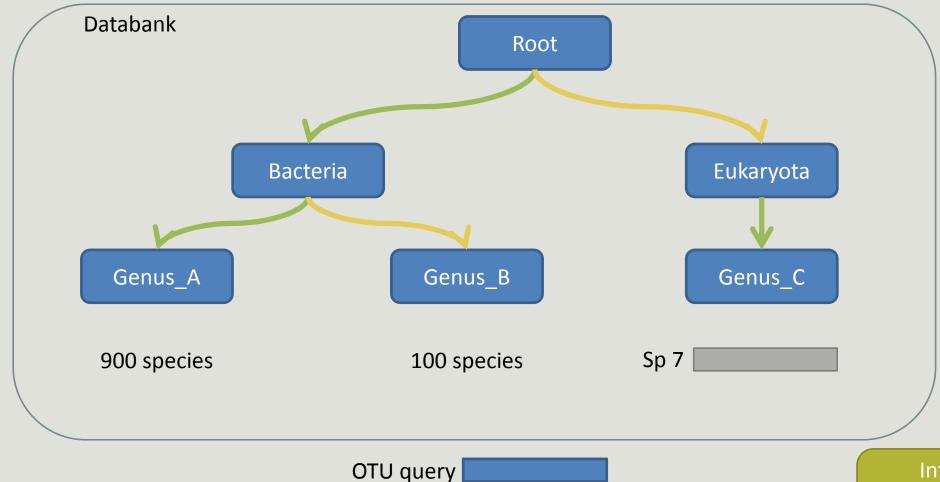

**Result:** 

Bacteria(100); Genus\_A(90); spX(0.1) OR Bacteria(100); Genus\_B(10); spX(0.1)

Influenced by heterogeneity in last ranks

## The malfunctions of RDP n°3?

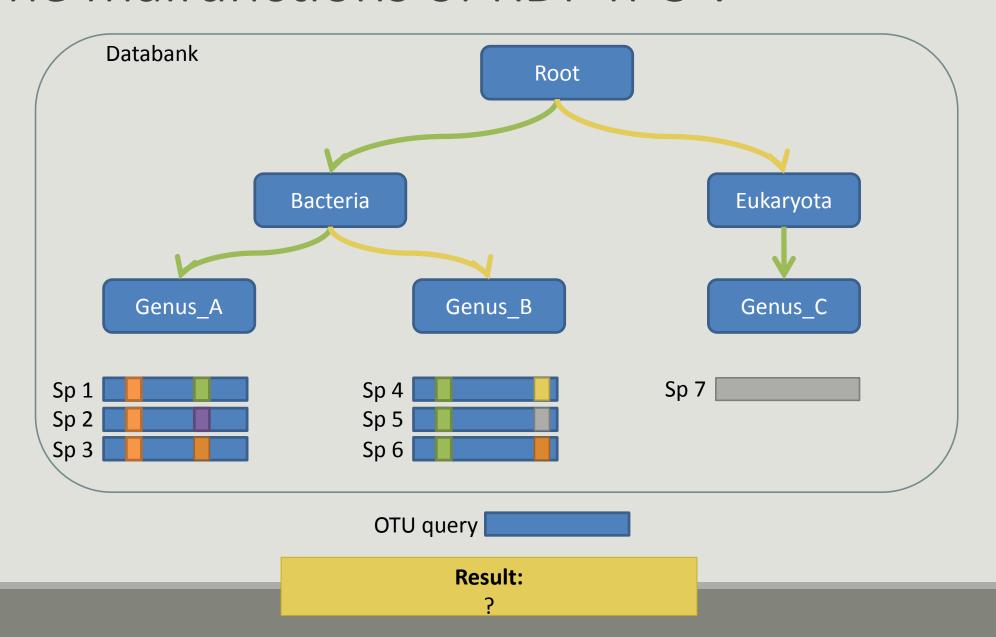

## The malfunctions of RDP n°3?

Go to practice

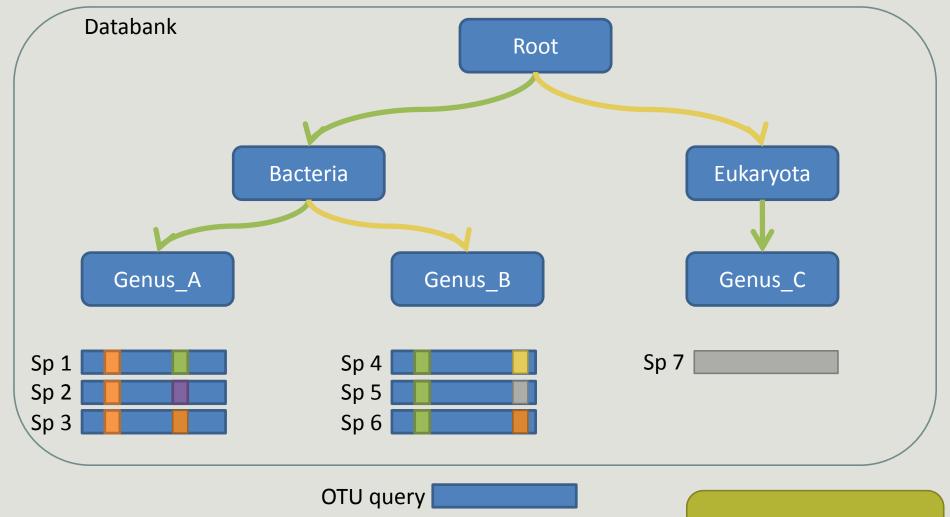

**Result:** 

Bacteria(100); Genus\_A(50); sp1(20)

Influenced by the divergences position

OTU\_1 seed has a best BLAST hit with the reference sequence AQXR01000005.3811.5326

The reference sequence taxonomic affiliation is this one.

| blast_taxonomy                                                                                                    | blast_subject   | blast_perc_identity | blast_perc_query_coverage | blast_evalue | blast_aln_length |
|----------------------------------------------------------------------------------------------------|-----------------|---------------------|---------------------------|--------------|------------------|
| Bacteria; Bacteroidetes; Flavobacteriia; Flavobacteriales; Flavobacteriaceae; Pibocella; Pibocella ponti                         | AY576654.1.1447 | 100.0               | 100.0                     | 0.0          | 421              |
| Bacteria;Proteobacteria;Deltaproteobacteria;Desulfobacterales;Desulfobacteraceae;Desulfofrigus;Desulfofrigus oceanense           | AF099064.1.1523 | 100.0               | 100.0                     | 0.0          | 427              |
| Bacteria; Proteobacteria; Alphaproteobacteria; Rhizobiales; Phyllobacteriaceae; Pseudahrensia; Pseudahrensia aquimaris           | GU575117.1.1441 | 100.0               | 100.0                     | 0.0          | 401              |
| Bacteria; Proteobacteria; Alphaproteobacteria; Rhizobiales; Hyphomicrobiaceae; Methylorhabdus; Methylorhabdus multivorans        | AF004845.1.1337 | 100.0               | 100.0                     | 0.0          | 400              |
| Bacteria; Proteobacteria; Gammaproteobacteria; Methylococcales; Methylococcaceae; Methylovulum; Multi-affiliation                | multi-subject   | 100.0               | 100.0                     | 0.0          | 425              |
| Bacteria; Proteobacteria; Epsilonproteobacteria; Campylobacterales; Campylobacteraceae; Campylobacter; Campylobacter fetus       | multi-subject   | 100.0               | 100.0                     | 0.0          | 402              |
| Bacteria; Proteobacteria; Gammaproteobacteria; Thiotrichales; Thiotrichaceae; Cocleimonas; Cocleimonas flava                     | AB495251.1.1512 | 100.0               | 100.0                     | 0.0          | 426              |
| Bacteria;Bacteroidetes;Cytophagia;Cytophagales;Flammeovirgaceae;Reichenbachiella;Reichenbachiella agariperforans                 | multi-subject   | 100.0               | 100.0                     | 0.0          | 420              |
| Bacteria; Proteobacteria; Gamma proteobacteria; Aeromonadales; Succinivibrionaceae; Succinivibrio; Succinivibrio dextrinosolvens | Y17600.1.1463   | 100.0               | 100.0                     | 0.0          | 401              |

**Evaluation variables of BLAST** 

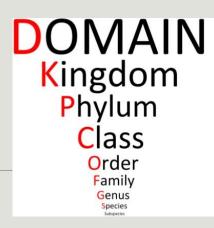

Does Kennard Play Classical Or Folk Guitar Songs?

| $m{A}$                                                                                                    |                 |                     |                           |              |                  |
|----------------------------------------------------------------------------------------------------|-----------------|---------------------|---------------------------|--------------|------------------|
| blast_taxonomy                                                                                                    | blast_subject   | blast_perc_identity | blast_perc_query_coverage | blast_evalue | blast_aln_length |
| Bacteria; Bacteroidetes; Flavobacteriia; Flavobacteriales; Flavobacteriaceae; Pibocella; Pibocella ponti                        | AY576654.1.1447 | 100.0               | 100.0                     | 0.0          | 421              |
| Bacteria; Proteobacteria; Deltaproteobacteria; Desulfobacterales; Desulfobacteraceae; Desulfofrigus; Desulfofrigus oceanense    | AF099064.1.1523 | 100.0               | 100.0                     | 0.0          | 427              |
| Bacteria; Proteobacteria; Alphaproteobacteria; Rhizobiales; Phyllobacteriaceae; Pseudahrensia; Pseudahrensia aquimaris          | GU575117.1.1441 | 100.0               | 100.0                     | 0.0          | 401              |
| Bacteria: Proteobacteria: Alphaproteobacteria: Rhizobiales: Hyphomicrobiaceae: Methylorhabdus: Methylorhabdus multivorans       | AF004845.1.1337 | 100.0               | 100.0                     | 0.0          | 400              |
| Bacteria; Proteobacteria; Gammaproteobacteria; Methylococcales; Methylococcaceae; Methylovulum; Multi-affiliation               | multi-subject   | 100.0               | 100.0                     | 0.0          | 425              |
| Bacteria; Proteobacteria; Epsilonproteobacteria; Campylobacterales; Campylobacteraceae; Campylobacter; Campylobacter fetus      | multi-subject   | 100.0               | 100.0                     | 0.0          | 402              |
| Bacteria; Proteobacteria; Gammaproteobacteria; Thiotrichales; Thiotrichaceae; Cocleimonas; Cocleimonas flava                    | AB495251.1.1512 | 100.0               | 100.0                     | 0.0          | 426              |
| Bacteria; Bacteroidetes; Cytophagia; Cytophagales; Flammeovirgaceae; Multi-affiliation; Multi-affiliation                       | multi-subject   | 100.0               | 100.0                     | 0.0          | 420              |
| Bacteria; Proteobacteria; Gammaproteobacteria; Aeromonadales; Succinivibrionaceae; Succinivibrio; Succinivibrio dextrinosolvens | Y17600.1.1463   | 100.0               | 100.0                     | 0.0          | 401              |

Cluster\_5 has 4 identical blast hits, with different taxonomies as the species level

| blast_taxonomy                                                                                                    | blast_subject   | blast_perc_identity | blast_perc_query_coverage | blast_evalue | blast_aln_length |
|----------------------------------------------------------------------------------------------------|-----------------|---------------------|---------------------------|--------------|------------------|
| Bacteria; Bacteroidetes; Flavobacteriia; Flavobacteriales; Flavobacteriaceae; Pibocella; Pibocella ponti                         | AY576654.1.1447 | 100.0               | 100.0                     | 0.0          | 421              |
| Bacteria; Proteobacteria; Deltaproteobacteria; Desulfobacterales; Desulfobacteraceae; Desulfofrigus; Desulfofrigus oceanense     | AF099064.1.1523 | 100.0               | 100.0                     | 0.0          | 427              |
| Bacteria; Proteobacteria; Alphaproteobacteria; Rhizobiales; Phyllobacteriaceae; Pseudahrensia; Pseudahrensia aquimaris           | GU575117.1.1441 | 100.0               | 100.0                     | 0.0          | 401              |
| Bacteria; Proteobacteria; Alphaproteobacteria; Rhizobiales; Hyphomicrobiaceae; Methylorhabdus; Methylorhabdus multivorans        | AF004845.1.1337 | 100.0               | 100.0                     | 0.0          | 400              |
| Bacteria; Proteobacteria; Gammaproteobacteria; Methylococcales; Methylococcaceae; Methylovulum; Multi-affiliation                | multi-subject   | 100.0               | 100.0                     | 0.0          | 425              |
| Bacteria; Proteobacteria; Epsilonproteobacteria; Campylobacterales; Campylobacteraceae; Campylobacter; Campylobacter fetus       | multi-subject   | 100.0               | 100.0                     | 0.0          | 402              |
| Bacteria; Proteobacteria; Gammaproteobacteria; Thiotrichales; Thiotrichaceae; Cocleimonas; Cocleimonas flava                     | AB495251.1.1512 | 100.0               | 100.0                     | 0.0          | 426              |
| Bacteria; Bacteroidetes; Cytophagia; Cytophagales; Flammeovirgaceae; Multi-affiliation; Multi-affiliation                        | multi-subject   | 100.0               | 100.0                     | 0.0          | 420              |
| Bacteria; Proteobacteria; Gamma proteobacteria; Aeromonadales; Succinivibrionaceae; Succinivibrio; Succinivibrio dextrinosolvens | Y17600.1.1463   | 100.0               | 100.0                     | 0.0          | 401              |
|                                                                                                    |                 |                     |                           |              |                  |

Cluster\_6 has 38 identical blast hits, with different taxonomies as the species level

| blast_taxonomy                                                                                                    | blast_subject   | blast_perc_identity | blast_perc_query_coverage | blast_evalue | blast_aln_length |
|----------------------------------------------------------------------------------------------------|-----------------|---------------------|---------------------------|--------------|------------------|
| Bacteria; Bacteroidetes; Flavobacteriia; Flavobacteriales; Flavobacteriaceae; Pibocella; Pibocella ponti                                                                                                    | AY576654.1.1447 | 100.0               | 100.0                     | 0.0          | 421              |
| Bacteria; Proteobacteria; Deltaproteobacteria; Desulfobacterales; Desulfobacteraceae; Desulfofrigus; Desulfofrigus oceanense                                                                                                    | AF099064.1.1523 | 100.0               | 100.0                     | 0.0          | 427              |
| Bacteria; Proteobacteria; Alphaproteobacteria; Rhizobiales; Phyllobacteriaceae; Pseudahrensia; Pseudahrensia aquimaris                                                                                                    | GU575117.1.1441 | 100.0               | 100.0                     | 0.0          | 401              |
| Bacteria; Proteobacteria; Alphaproteobacteria; Rhizobiales; Hyphomicrobiaceae; Methylorhabdus; Methylorhabdus multivorans                                                                                                    | AF004845.1.1337 | 100.0               | 100.0                     | 0.0          | 400              |
| Bacteria; Proteobacteria; Gamma proteobacteria; Methylococcales; Methylococcaceae; Methylovulum; Multi-affiliation proteobacteria; Methylococcaceae; Methylovulum; Multi-affiliation proteobacteria; Methylococcaceae; Methylococcaceae; Methylovulum; Multi-affiliation proteobacteria; Methylococcaceae; Methylococcaceae; Methylococcacaeae; Methylococcaceae; Methylococcacaeae; Methylococcacaeae; Methylococcacaeae; Methylococcacaeae; Methylococcacaeae; Methylococcacaeae; Methylococcacaeae; Methylococcacaeae; Methylococcacaeae; Methylococcacaeae; Methylococcacaeae; Methylococcacaeae; Methylococcacaeae; Methylococcacaeae; Me | multi-subject   | 100.0               | 100.0                     | 0.0          | 425              |
| Bacteria; Proteobacteria; Epsilonproteobacteria; Campylobacterales; Campylobacteraceae; Campylobacter; Campylobacter fetus                                                                                                    | multi-subject   | 100.0               | 100.0                     | 0.0          | 402              |
| Bacteria; Proteobacteria; Gammaproteobacteria; Thiotrichales; Thiotrichaceae; Cocleimonas; Cocleimonas flava                                                                                                    | AB495251.1.1512 | 100.0               | 100.0                     | 0.0          | 426              |
| Bacteria; Bacteroidetes; Cytophagia; Cytophagales; Flammeovirgaceae; Multi-affiliation; Multi-affiliation                                                                                                    | multi-subject   | 100.0               | 100.0                     | 0.0          | 420              |
| Bacteria; Proteobacteria; Gammaproteobacteria; Aeromonadales; Succinivibrionaceae; Succinivibrio; Succinivibrio dextrinosolvens                                                                                                    | Y17600.1.1463   | 100.0               | 100.0                     | 0.0          | 401              |

Cluster\_8 has 2 identical blast hits, with different taxonomies as the genus level

### Blast variables: e-value

The Expect value (E) is a parameter that describes the number of hits one can "expect" to see by chance when searching a database of a particular size.

The lower the E-value, or the closer it is to zero, the more "significant" the match is.

# Blast variables: blast\_perc\_identity

Identity percentage between the Query (OTU) and the subject in the alignment (length subject = 1455 bases)

| Score  |       |    | Expect | Identities |              | Gaps           | Strand | 1   |
|--------|-------|----|--------|------------|--------------|----------------|--------|-----|
| 760 bi | ts(41 | 1) | 0.0    | 411/411(10 | 00%)         | 0/411(0%)      | Plus/P | lus |
| Query  | 1     |    |        |            |              | ACGCCGCGTGCGG  |        | 60  |
| Sbjct  | 331   |    |        |            |              | ACGCCGCGTGCGG  |        | 390 |
| Query  | 61    |    |        |            |              | TTTTACTGTGAGT  |        | 120 |
| Sbjct  | 391   |    |        |            |              | TTTTACTGTGAGT  |        | 450 |
| Query  | 121   |    |        |            |              | AATACGTAGGGTG  |        | 180 |
| Sbjct  | 451   |    |        |            |              | AATACGTAGGGTG  |        | 510 |
| Query  | 181   |    |        |            |              | GTCGCGTCTGGTG  |        | 240 |
| Sbjct  | 511   |    |        |            |              | GTCGCGTCTGGTG: |        | 570 |
| Query  | 241   |    |        |            |              | TAGAGTGTAGTAG  |        | 300 |
| Sbjct  | 571   |    |        |            |              | TAGAGTGTAGTAG  |        | 630 |
| Query  | 301   |    |        |            |              | AAGAACACCAATG  |        | 360 |
| Sbjct  | 631   |    |        |            |              | AAGAACACCAATG  |        | 690 |
| Query  | 361   |    |        |            | GGAGCGAAAGCG | IGGGGAGCGAAC   | 411    |     |
| Sbjct  | 691   |    |        |            |              | IGGGGAGCGAAC   | 741    |     |
|        |       |    |        |            |              |                |        |     |

Query length = 411
Alignment length = 411
0 mismatch
-> 100% identity

# Blast variables: blast\_perc\_identity

Identity percentage between the Query (OTU) and the subject in the alignment (length subject = 1455 bases)

| Score<br>614 bi | its(332) | Expect<br>5e-172 | Identities<br>385/411(94%) | Gaps<br>5/411(1%)  | Strand<br>Plus/Plus |        |
|-----------------|----------|------------------|----------------------------|--------------------|---------------------|--------|
| Query           | 1        |                  |                            | IGCAGCGACGCCGCGTGC |                     | 60     |
| Sbjct           | 140728   |                  |                            | IGCAGCGACGCCGCGTGC |                     | 140787 |
| Query           | 61       |                  | CCGCTTTTAATTGGGAG          | CAAGCAGTTTTACTGTGA | GTGTACTTTT          | 120    |
| Sbjct           | 140788   |                  |                            | CAAGC-GAGAGTGA     |                     | 140842 |
| Query           | 121      |                  |                            | CCGCGGTAATACGTAGGG |                     | 180    |
| Sbjct           | 140843   |                  |                            | CCGCGGTAATACGTAGGG |                     | 140902 |
| Query           | 181      |                  |                            | GCGGTTTGTCGCGTCTGG |                     | 240    |
| Sbjct           | 140903   |                  |                            | GCGGTTCGTCGCGTCTGG |                     | 140962 |
| Query           | 241      |                  |                            | GGCAGGCTAGAGTGTAGT |                     | 300    |
| Sbjct           | 140963   |                  |                            | GCGGRCTGGAGTGCGGT. |                     | 141022 |
| Query           | 301      |                  |                            | TATCGGGAAGAACACCAA |                     | 360    |
| Sbjct           | 141023   |                  |                            | TATCGGGAAGAACACCAA |                     | 141082 |
| Query           | 361      |                  |                            | GAAAGCGTGGGGAGCGAA |                     |        |
| Sbjct           | 141083   |                  |                            | GAAAGCGTGGGGAGCGAA |                     |        |

Query length = 411
Alignment length = 411
26 mismatches (gaps included)
-> 94% identity

# Blast variables: blast\_perc\_query\_coverage

### Coverage percentage of alignment on query (OTU)

| Score |         |    | Expect | Identities        | Gaps                | Strand |     |
|-------|---------|----|--------|-------------------|---------------------|--------|-----|
| 760 b | its(41) | 1) | 0.0    | 411/411(100%)     | 0/411(0%)           | Plus/P | lus |
| Query | 1       |    |        |                   | CAGCGACGCCGCGTGCGGG |        | 60  |
| Sbjct | 331     |    |        |                   | CAGCGACGCCGCGTGCGGG |        | 390 |
| Query | 61      |    |        |                   | AGCAGTTTTACTGTGAGTG |        | 120 |
| Sbjct | 391     |    |        |                   | AGCAGTTTTACTGTGAGTG |        | 450 |
| Query | 121     |    |        |                   | GCGGTAATACGTAGGGTGC |        | 180 |
| Sbjct | 451     |    |        |                   | GCGGTAATACGTAGGGTGC |        | 510 |
| Query | 181     |    |        |                   | GGTTTGTCGCGTCTGGTGT |        | 240 |
| Sbjct | 511     |    |        |                   | GGTTTGTCGCGTCTGGTGT |        | 570 |
| Query | 241     |    |        |                   | CAGGCTAGAGTGTAGTAGG |        | 300 |
| Sbjct | 571     |    |        |                   | CAGGCTAGAGTGTAGTAGG |        | 630 |
| Query | 301     |    |        |                   | ICGGGAAGAACACCAATGG |        | 360 |
| Sbjct | 631     |    |        |                   | ICGGGAAGAACACCAATGG |        | 690 |
| Query | 361     |    |        | CTGACGCTGAGGAGCGA |                     | 411    |     |
| Sbjct | 691     |    |        | CTGACGCTGAGGAGCGA |                     | 741    |     |

Query length = 411 100% coverage

## Blast variables: blast-length

Length of alignment between the OTUs = "Query" and "subject" sequence of database

|      | Coverage % | Identity % | Length alignment |
|------|------------|------------|------------------|
| OTU1 | 100        | 98         | 400              |
| OTU2 | 100        | 98         | 500              |

More mismatches/gaps

## Divergence on the composition of microbial communities at the different taxonomic ranks

RDPClassifier

NCBI blastn+

Reliable?

| Taxonomic<br>ranks | Average divergence of the affiliations of the 10 samples (%) 500setA | Average divergence of the affiliations of the 10 samples (%) 100setA |
|--------------------|----------------------------------------------------------------------|----------------------------------------------------------------------|
| Kingdom            | 0.00                                                                 | 0.00                                                                 |
| Phylum             | 0.46                                                                 | 0.41                                                                 |
| Class              | 0.64                                                                 | 0.50                                                                 |
| Order              | 0.94                                                                 | 0.68                                                                 |
| Familly            | 1.18                                                                 | 0.78                                                                 |
| Genus              | 1.76                                                                 | 1.30                                                                 |
| Species            | 23.87                                                                | 34.80                                                                |

Identical V3-V4

solution

Report on abundance table, the multiple identical affiliations

### Only one best hit

| Taxonomic<br>ranks | Average divergence of the affiliations of the 10 samples (%) 500setA | Average divergence of the affiliations of the 10 samples (%) 100setA |
|--------------------|----------------------------------------------------------------------|----------------------------------------------------------------------|
| Kingdom            | 0.00                                                                 | 0.00                                                                 |
| Phylum             | 0.46                                                                 | 0.41                                                                 |
| Class              | 0.64                                                                 | 0.50                                                                 |
| Order              | 0.94                                                                 | 0.68                                                                 |
| Familly            | 1.18                                                                 | 0.78                                                                 |
| Genus              | 1.76                                                                 | 1.30                                                                 |
| Species            | 23.87                                                                | 34.80                                                                |

### Multiple best hit

|     | axonomic<br>anks | Median divergence of the affiliations of the 10 samples (%) 500setA | Median divergence of the affiliations of the 10 samples (%) 100setA |
|-----|------------------|---------------------------------------------------------------------|---------------------------------------------------------------------|
| Kin | ngdom            | 0.00                                                                | 0.00                                                                |
| Ph  | ylum             | 0.46                                                                | 0.41                                                                |
| Cla | ISS              | 0.64                                                                | 0.50                                                                |
| Ore | der              | 0.93                                                                | 0.68                                                                |
| Far | milly            | 1.17                                                                | 0.78                                                                |
| Ge  | nus              | 1.60                                                                | 1.00                                                                |
| Spe | ecies            | 6.63                                                                | 5.75                                                                |

With the FROGS guideline

Taxonomic

ranks

Kingdom

Phylum

Class

Order

Familly

Genus

Species

Median divergence of the affiliations of the 10 samples (%) 500setA filter: 0.005% -505 OTUs

0.00

0.38

0.57

0.81

1.08

1.43

1.53

10 samples (%)
100setA
filter: 0.005% 100 OTUs

0.00
0.38
0.48
0.64
0.74
0.76
0.78

divergence of the

affiliations of the

Median

### Careful: Multi hit blast table is non exhaustive!

- Chimera (multiple affiliation)
- V3V4 included in others
- ID Grinder are sub ID Silva
- Missed primers on some 16S during database building

## Affiliation Stat

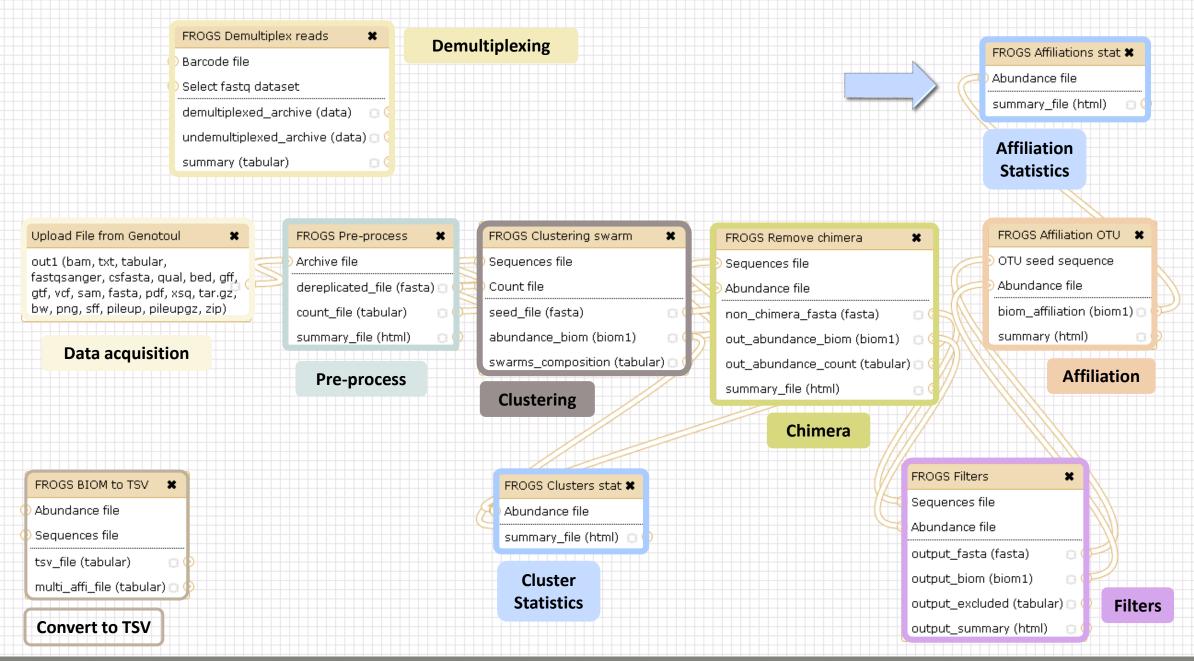

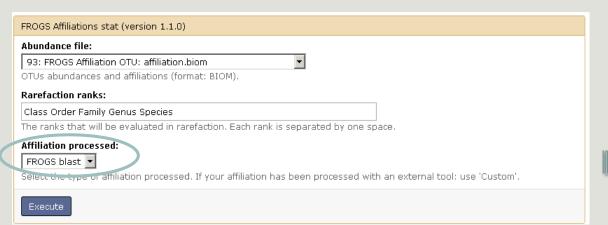

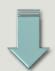

Taxonomy distribution

Alignment distribution

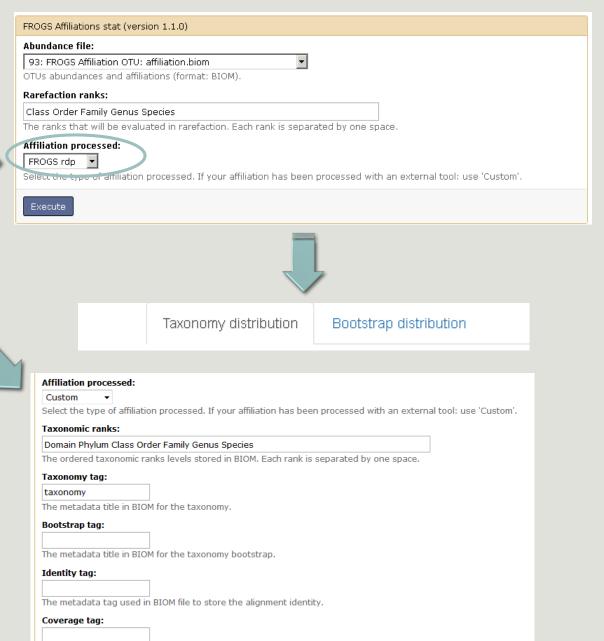

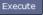

The metadata tag used in BIOM file to store the alignment OTUs coverage.

LZJ

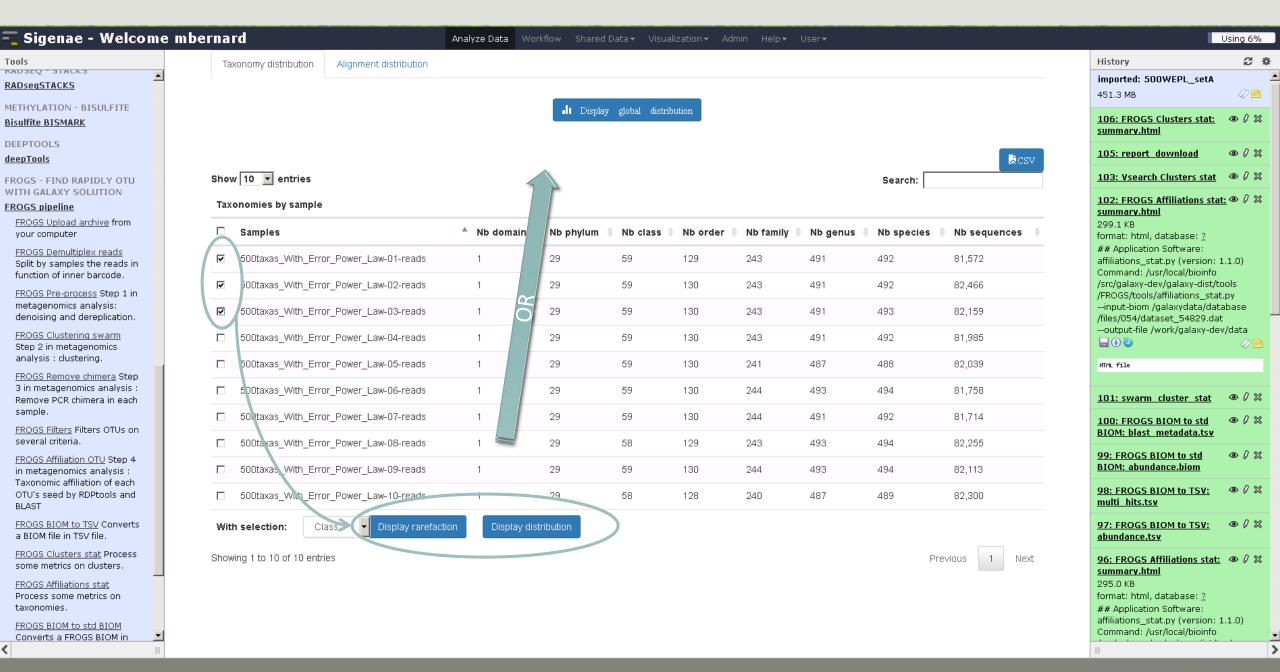

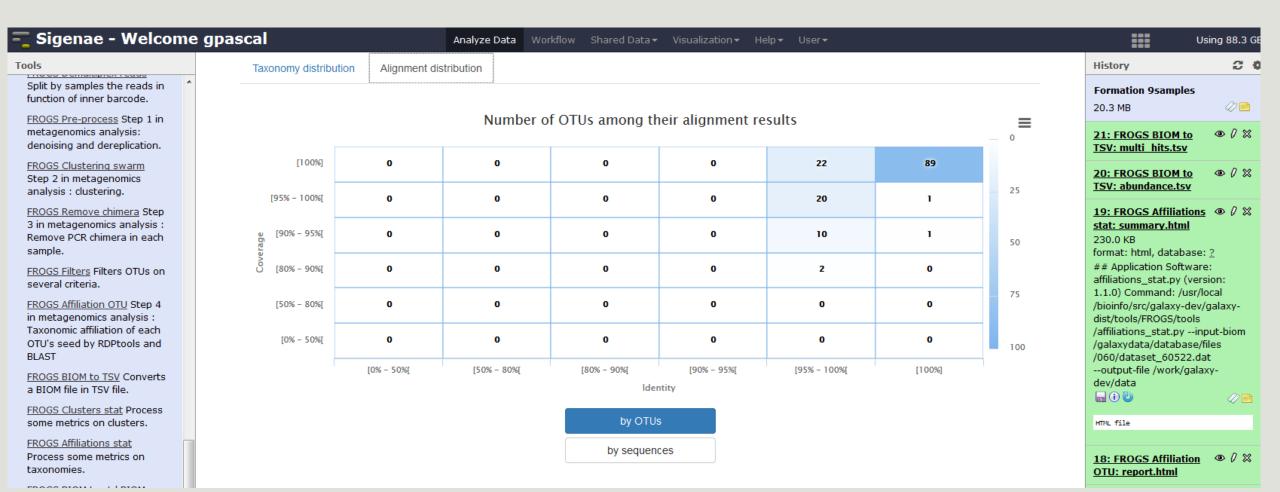

## Available only after AFFILIATION TOOL

Rarefaction

Samples size ~8500 sequences

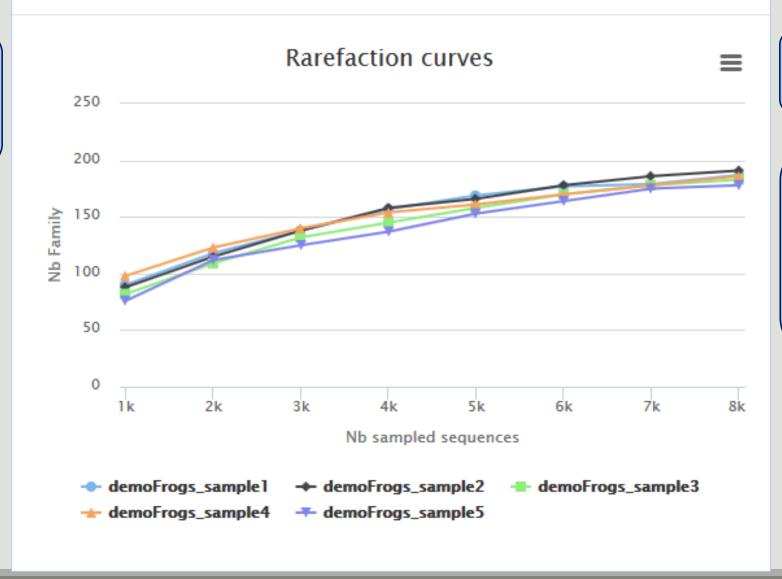

The curve continues to rise

The number of sequences per sample is not large enough to cover all of the bacterial families

Rarefaction tab

## Available only after AFFILIATION TOOL

Rarefaction

Samples size ~85 000 sequences

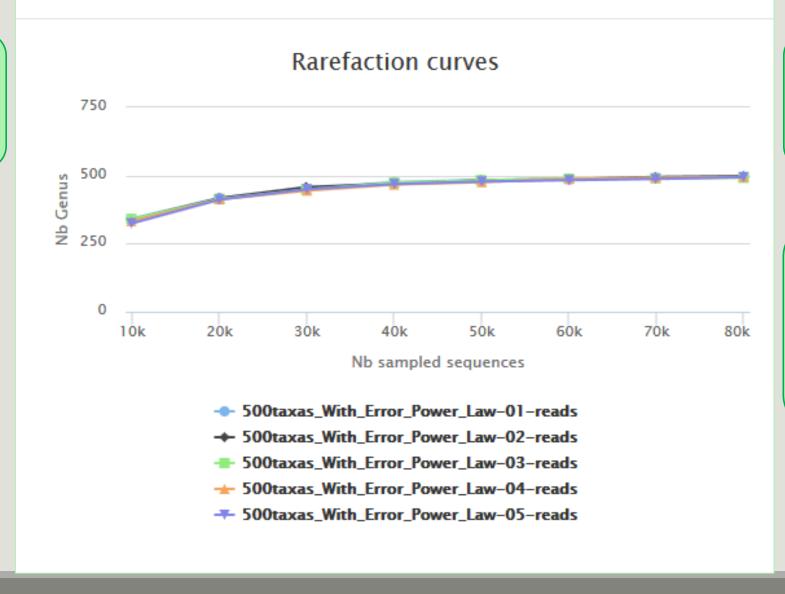

The curve slows to rise with ~50 000 sequences

With 60 000 sequences, we catch almost all genus of bacteria

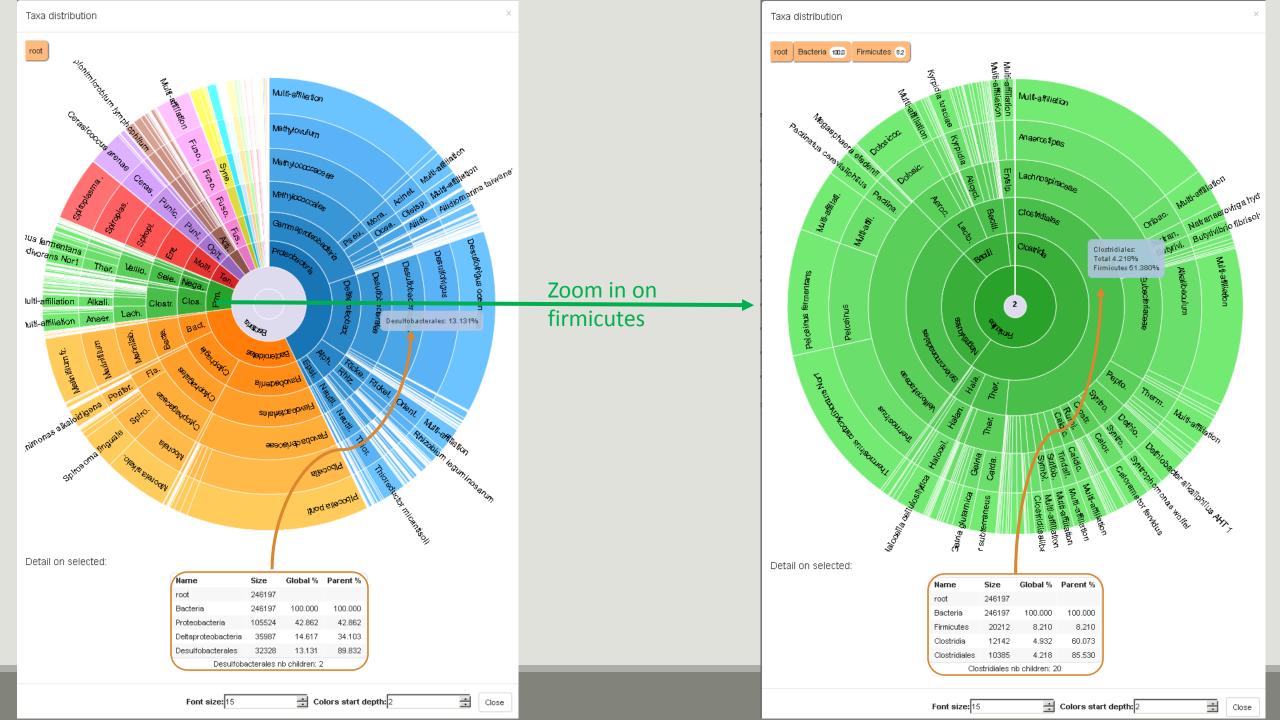

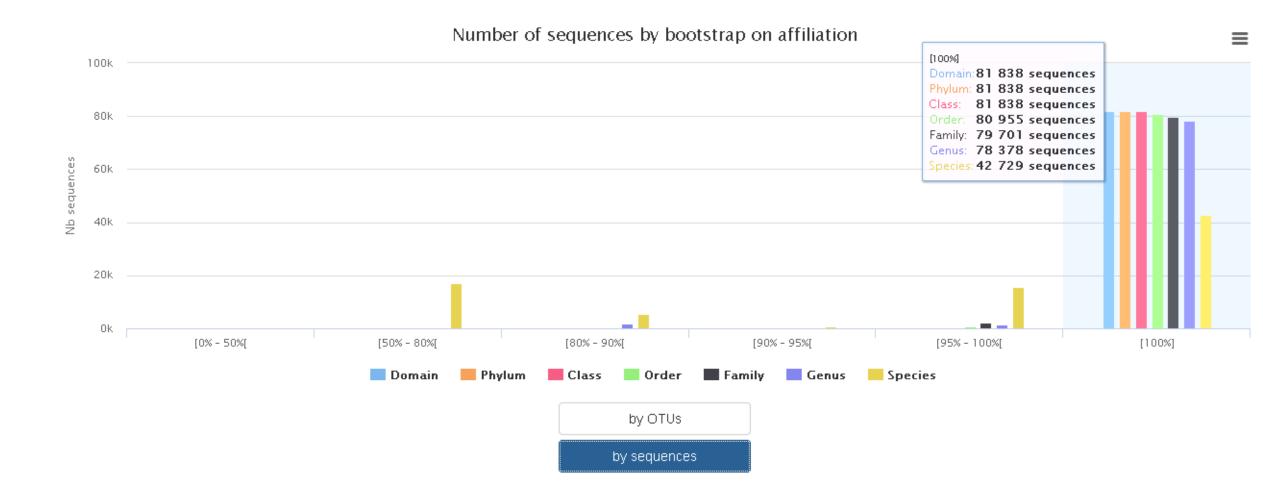

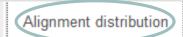

### Number of OTUs among their alignment results

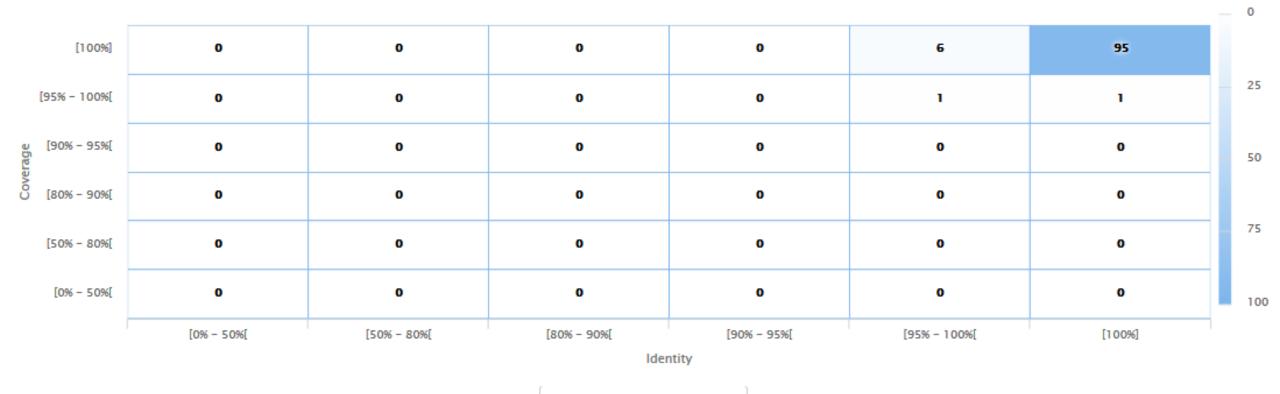

by OTUs

by sequences

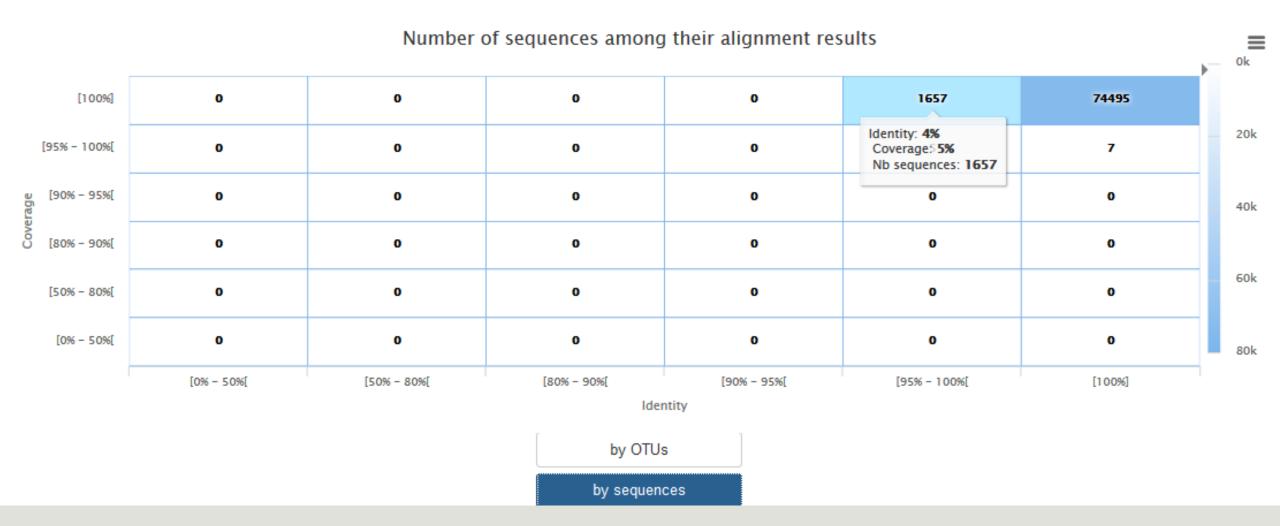

## Normalisation

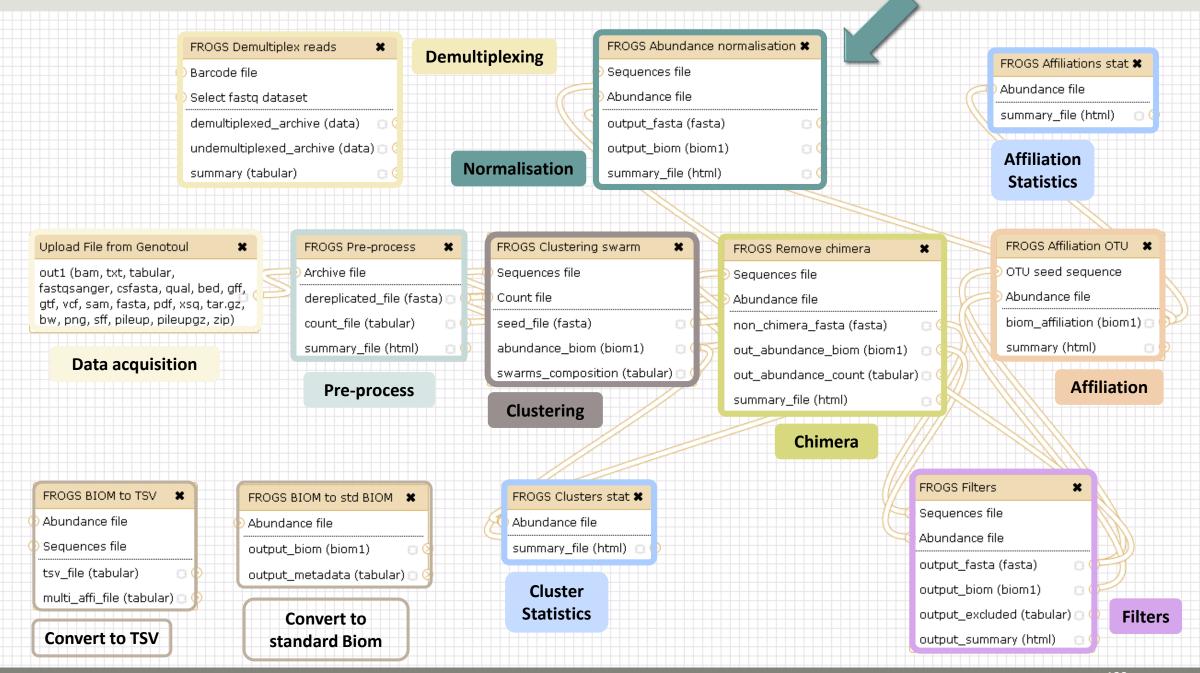

### Normalisation

Conserve a predefined number of sequence per sample:

- update Biom abundance file
- update seed fasta file

### May be used when:

- Low sequencing sample
- Interest in rare OTU

## Your Turn! – 8

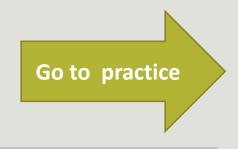

EXERCISE 8

## Tool descriptions

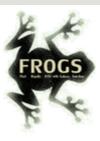

### What it does

FROGS Pre-process filters and dereplicates amplicons for use in diversity analysis.

### Inputs/Outputs

### **Inputs**

By sample your sequences and their qualities.

#### Illumina inputs

Usage: The amplicons have been sequenced in paired-end. The amplicon expected length is

inferior than the R1 and R2 length. R1 and R2 can be merge by the common region.

Files: One R1 and R2 by sample (format <u>FASTQ</u>)

 $\textbf{Example:} \ \mathsf{splA\_R1.fastq.gz}, \ \mathsf{splA\_R2.fastq.gz}, \ \mathsf{splB\_R1.fastq.gz}, \ \mathsf{splB\_R2.fastq.gz}$ 

OR

Usage: The single end sequencing cover all the amplicons or the R1 and R2 have already been

overlaped.

Files: One sequence file by sample (format FASTQ).

Example: splA.fastq.gz, splB.fastq.gz

#### 454 inputs

Files: One sequence file by sample (format <u>FASTQ</u>)

Example: splA.fastq.gz, splB.fastq.gz

These files must be added sample by sample or provide in an archive file (tar.gz).

Remark: In an archive if you use R1 and R2 files they names must end with \_R1 and \_R2.

### Outputs

#### Sequence file (dereplicated.fasta):

Only one file with all samples sequences (format <u>FASTA</u>). These sequences are dereplicated: strictly identical sequence are represented only one and the initial count is kept in count file.

#### Count file (count.tsv):

This file contains the count of all uniq sequences in each sample (format TSV).

#### Summary file (excluded\_data.html):

This file presents the ordered filters and the number of sequences passing these (format HTML).

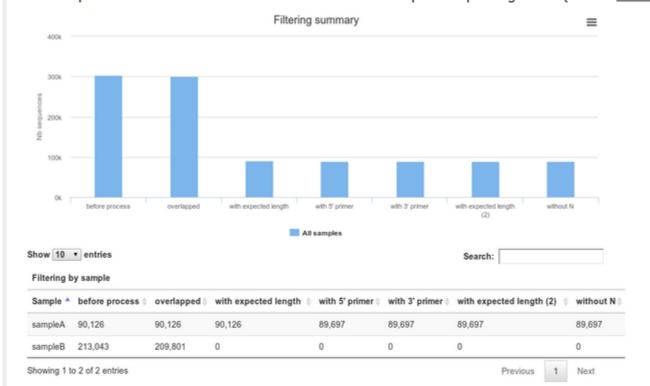

#### 1 How it works

| Steps | Illumina                                                                                                    | 454                                                                                                    |
|-------|----------------------------------------------------------------------------------------------------|----------------------------------------------------------------------------------------------------|
| 1     | For uncontiged data: contig read1 and read2 with a maximum of 10% mismatch in the overlaped region ( <u>FLASh</u> )                                 | 1                                                                                                    |
| 2     | Filter contig sequence on its length which must be between<br>Minimum amplicon size" and "Maximum amplicon size"                                    | 1                                                                                                    |
| 3     | Remove sequences where the two primers are not persent and remove primers sequence ( <u>cutadapt</u> ). The primer search accept 10% of differences | Remove sequence where the two primers are not persent, remove primers sequence and reverse complement the sequences with strand - (cutadapt). The primer search accept 10% of differences |
| 4     | Filter sequences on its length and with ambiguous nucleotids                                                                                        | filter sequences on its length, with ambiguous nucleotids, with at least one homopolymer with size >7nt and with distance between two poor qualities ()< 10) of <= 10 nt                  |
| 5     | Dereplicate sequences                                                                                                    | Dereplicate sequences                                                                                                    |

#### Advices/details on parameters

#### Primers parameters

The primers must provided in 5' to 3' orientation.

Example:

5' ATGCCC GTCGTCGTAAAATGC ATTTCAG 3'

Value for parameter 5' primer: ATGCC

Value for parameter 3' primer: ATTTCAG

#### Amplicons sizes parameters

The two following images shown two examples of perfect values fors sizes parameters.

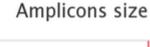

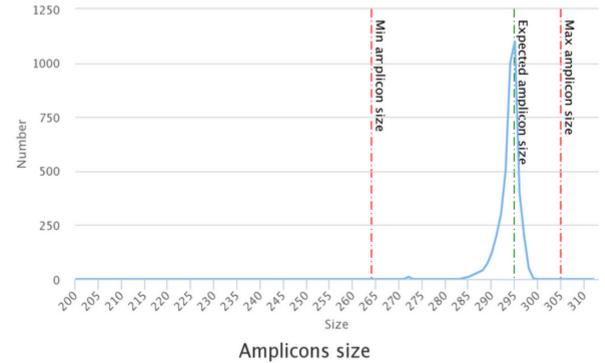

## Workflow creation

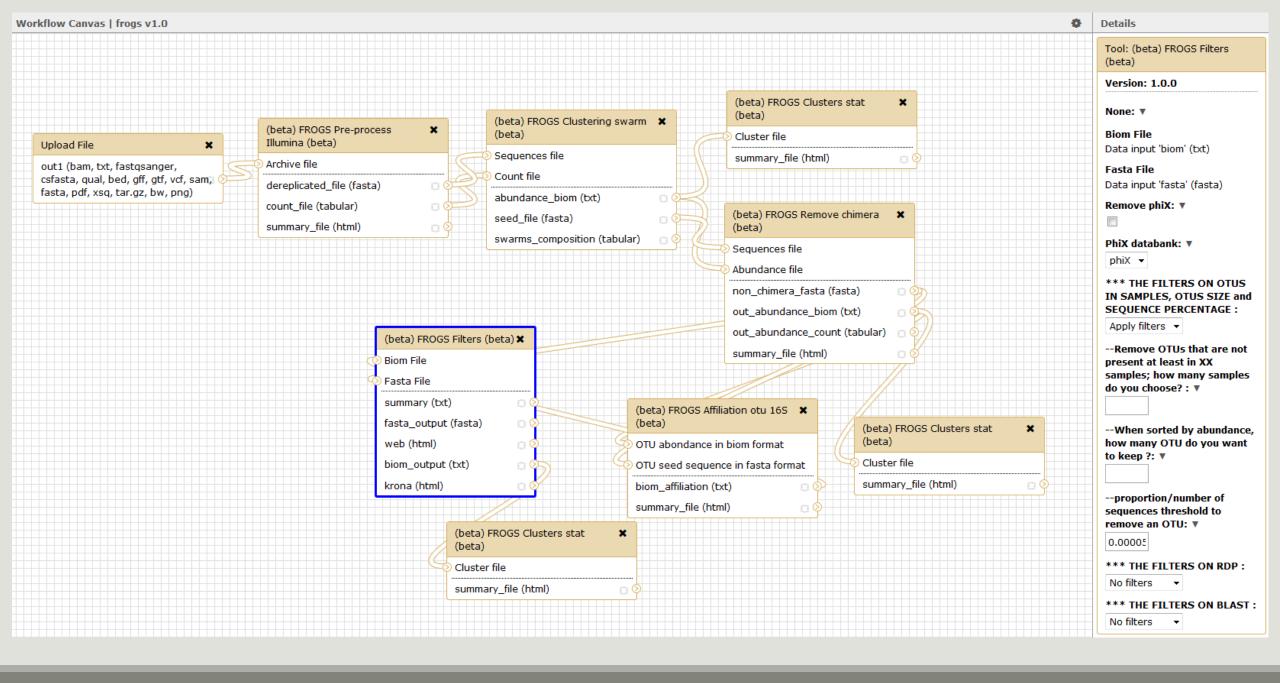

## Your Turn! — 9

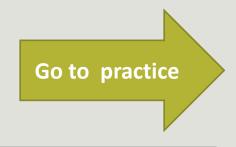

EXERCISE 9

# Download your data

You have to download one per one your files

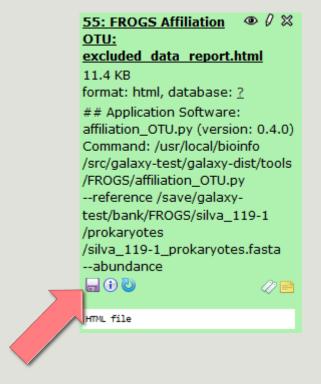

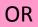

This tool will save your datasets in your work on genotoul (/work/username/dataset-archive-XXX.tar.gz). Then, you could work on these files in your work on Genotoul.

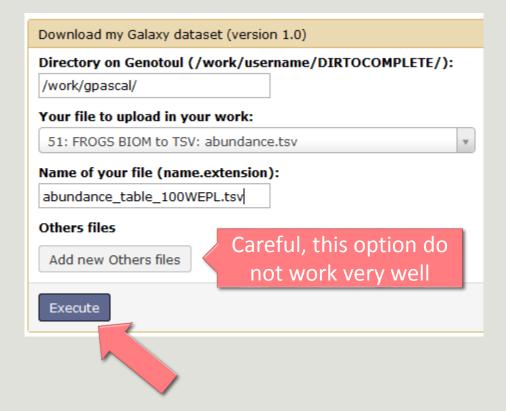

# Some figures

## Some figures - Fast

| NB SEQ     | TIME with complete pipeline without Filters |
|------------|---------------------------------------------|
| 50 000     | 40 min                                      |
| 400 000    | 4 hrs                                       |
| 3 500 000  | 2 days                                      |
| 10 000 000 | 5 days                                      |

## Speed on real datasets

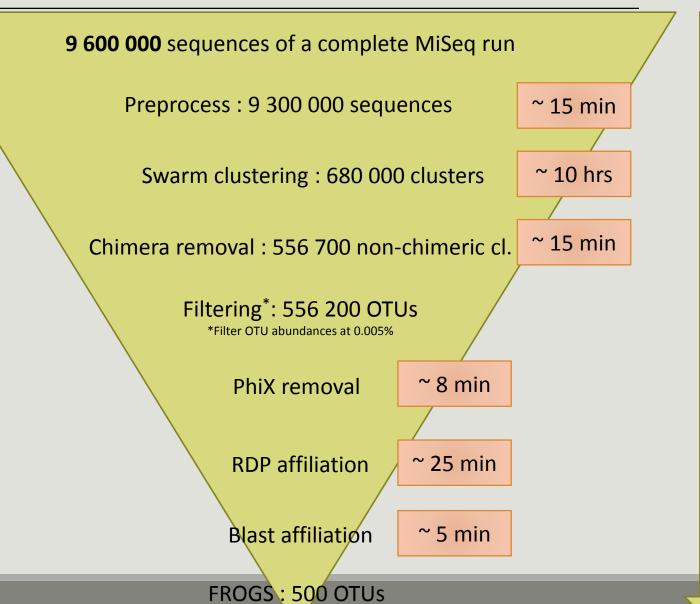

~ 11 hours

# Simulated datasets, for testing FROGS' Accuracy

- 500 species, covering all bacterial phyla
- Power Law distribution of the species abundances
- Error rate calibrated with real sequencing runs
- 20% chimeras
- 10 samples of 100 000 sequences each (IM sequences)

Simulated dataset : 1M sequences

↓

SWARM : 109 000 clusters

VSEARCH: 21 000 clusters

1

filters: 0.005% **505 OTUs** 

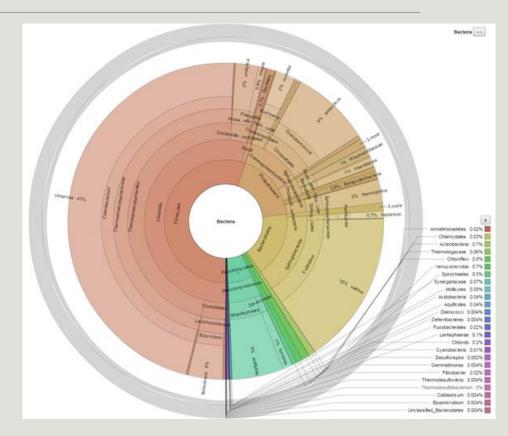

### FROGS' Accuracy

**UPARSE OTUS** Expected **FROGS OTUS** With the FROGS guideline Taxonomic ranks Median divergence Median divergence 0.00% Kingdom 0.00% Phylum 0.38% 7.73% Divergence on the composition 0.57% 10.56% Class of microbial communities at 11.48% Order 0.81% the different taxonomic ranks 12.21% Family 1.08% 12.63% Genus 1.43% 12.67% Species 1.53% 505 OTUs / sample 521 OTUs/samples 496 sp /samples 3 missing with median abundances 0 missing

18 false-positives

are between 0.01 and 3.92%

28 false-positives

# Conclusions

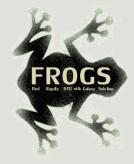

## Why Use FROGS?

- User-friendly
- Fast
- 454 data and Illumina data
  - sequencing methods change but same tool
  - easier for comparisons
- Clustering without global threshold and independent of sequence order
- New chimera cemoval method (Vsearch + cross-validation)
- Filters tool
- Multiaffiliation with 2 taxonomy affiliation procedures
- Cluster Stat and Affiliation Stat tools
- A lot of graphics
- Independent tools

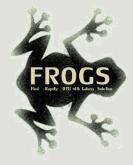

#### How to cite FROGS

In waiting for the publication:

Pipeline FROGS on <a href="http://sigenae-workbench.toulouse.inra.fr/">http://sigenae-workbench.toulouse.inra.fr/</a>

Poster FROGS: Escudie F., Auer L., Bernard M., Cauquil L., Vidal K., Maman S., Mariadassou M., Hernadez-Raquet G., Pascal G., 2015. FROGS: Find Rapidly OTU with Galaxy Solution. In: Environmental Genomics 2015, Montpellier, France,

http://bioinfo.genotoul.fr/fileadmin/user\_upload/FROGS\_2015\_GE\_Montpellier\_poster.pdf

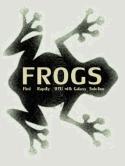

#### To contact

FROGS:

frogs@toulouse.inra.fr

Galaxy:

sigenae-support@listes.inra.fr

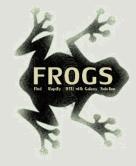

#### Next training sessions

April 11th to 14th 2015

4 days: 1 Galaxy day

2 FROGS days

1 Statistics phyloseq day (under R)

Galaxy e-learning (user account)

And soon FROGS e-learning